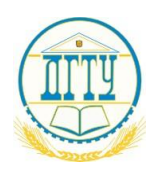

МИНИСТЕРСТВО НАУКИ И ВЫСШЕГО ОБРАЗОВАНИЯ РОССИЙСКОЙ ФЕДЕРАЦИИ

# **ФЕДЕРАЛЬНОЕ ГОСУДАРСТВЕННОЕ БЮДЖЕТНОЕ ОБРАЗОВАТЕЛЬНОЕ УЧРЕЖДЕНИЕ ВЫСШЕГО ОБРАЗОВАНИЯ «ДОНСКОЙ ГОСУДАРСТВЕННЫЙ ТЕХНИЧЕСКИЙ УНИВЕРСИТЕТ»**

**(ДГТУ)**

Колледж экономики, управления и права

**Методические указания по организации самостоятельной работы по УПВ.03.У Информатика**

> **Специальность** *38.02.02 Страховое дело (по отраслям)*

> > Ростов-на-Дону 2022

Методические указания по **УПВ.03.У Информатика** разработаны с учетом ФГОС СПО специальности 38.02.02 Страховое дело (по отраслям), предназначены для студентов и преподавателей колледжа.

Методические указания определяют этапы выполнения работы на практическом занятии, содержат рекомендации по выполнению заданий и образцы решения задач, а также список рекомендуемой литературы.

Составитель (автор): Д.А. Морозюк преподаватель колледжа ЭУП

Рассмотрены на заседании предметной (цикловой) комиссии специальностей «Общеобразовательных дисциплин»

Протокол №8 от «30» июня 2022 г

Председатель П(Ц)К специальности  $\frac{1}{2}$  /  $\frac{1}{2}$  Т.В. Войлова

и одобрены решением учебно-методического совета колледжа.

Протокол №8 от «30» июня 2022 г

ебно-методического совета колледжа Председа С.В.Шинакова

# **СОДЕРЖАНИЕ**

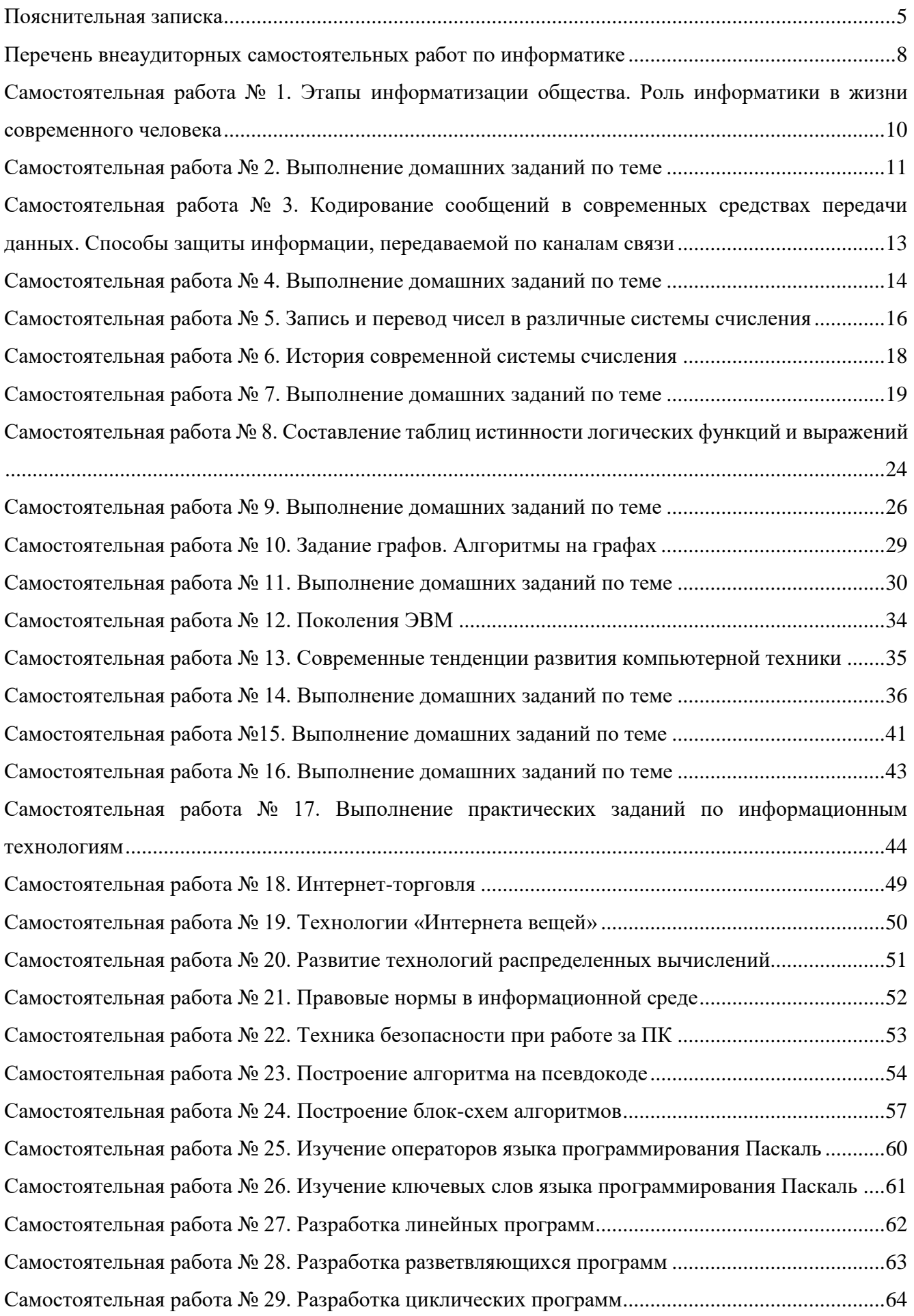

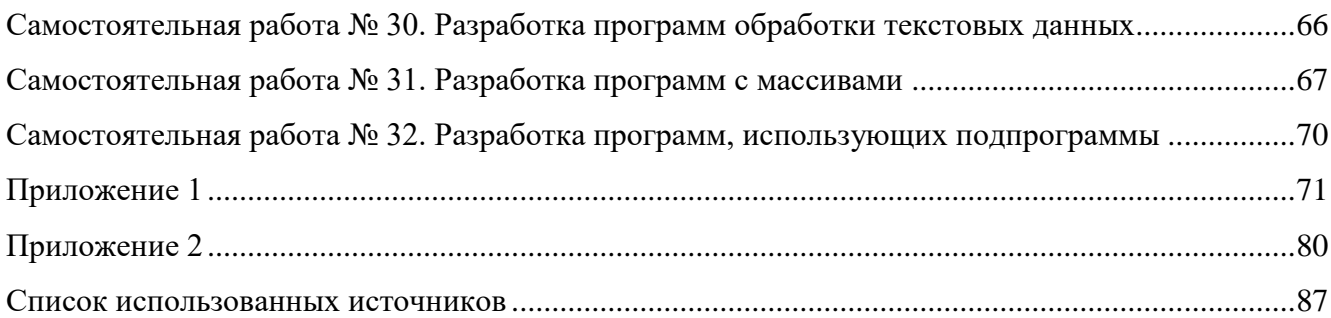

#### <span id="page-4-0"></span>**Пояснительная записка**

Самостоятельная работа над учебным материалом состоит из следующих элементов.

1 Изучение материала по учебнику.

2 Выполнение еженедельных домашних заданий.

3 Выполнение внеаудиторной самостоятельной работы (ВСР).

В сборнике Вам предлагается перечень внеаудиторных самостоятельных работ, которые вы должны выполнить в течение учебного года.

При выполнении (ВСР) учащийся может обращаться к преподавателю для получения консультации.

Внеаудиторная самостоятельная работа учащихся *–* планируемая учебная, учебноисследовательская, научно-исследовательская, проектная работа, выполняемая за рамками расписания учебных занятий по заданию и при методическом руководстве преподавателя, но без его непосредственного участия и является обязательной для каждого студента.

Целью самостоятельной работы учащихся является:

– обеспечение профессиональной подготовки выпускника в соответствии с ФГОС СПО/НПО;

 формирование и развитие общих компетенций, определённых в ФГОС СПО и ФГОС НПО;

 формирование и развитие профессиональных компетенций, соответствующих основным видам профессиональной деятельности.

Задачами, реализуемые в ходе проведения внеаудиторной самостоятельной работы учащихся, в образовательной среде колледжа являются:

 систематизация, закрепление, углубление и расширение полученных теоретических знаний и практических умений студентов;

 развитие познавательных способностей и активности студентов: творческой инициативы, самостоятельности, ответственности и организованности;

 формирование самостоятельности мышления: способности к саморазвитию, самосовершенствованию и самореализации;

 овладение практическими навыками применения информационно-коммуникационных технологий в профессиональной деятельности;

развитие исследовательских умений.

Объем времени, отведенный на внеаудиторную самостоятельную работу, находит свое отражение:

 в рабочем учебном плане – в целом по циклам основной профессиональной образовательной программы, отдельно по каждому из учебных циклов, по каждой дисциплине, междисциплинарному курсу и профессиональному модулю;

 в рабочих программах учебных дисциплин и профессиональных модулей с ориентировочным распределением по разделам и темам.

Контроль результатов самостоятельной работы учащихся может осуществляться в пределах времени, отведенного на обязательные учебные занятия и самостоятельную работу по дисциплине информатика и может проходить в письменной, устной или смешанной форме с предоставлением изделия или продукта творческой деятельности.

Критериями оценки результатов внеаудиторной самостоятельной работы учащегося являются:

уровень освоения учебного материала;

 умение использовать теоретические знания и умения при выполнении практических задач;

5

уровень сформированности общих и профессиональных компетенций.

Выполнение ВСР способствует формированию общих компетенций:

ОК 1. Понимать сущность и социальную значимость своей будущей профессии, проявлять к ней устойчивый интерес.

ОК 2. Организовывать собственную деятельность, выбирать типовые методы и способы выполнения профессиональных задач, оценивать их эффективность и качество.

ОК 3. Принимать решения в стандартных и нестандартных ситуациях и нести за них ответственность.

ОК 4. Осуществлять поиск и использование информации, необходимой для эффективного выполнения профессиональных задач, профессионального и личностного развития.

ОК 5. Использовать информационно-коммуникационные технологии в профессиональной деятельности.

ОК 6. Работать в коллективе и команде, эффективно общаться с коллегами, руководством, потребителями.

ОК 7. Брать на себя ответственность за работу членов команды (подчиненных), результат выполнения заданий.

ОК 8. Самостоятельно определять задачи профессионального и личностного развития, заниматься самообразованием, осознанно планировать повышение квалификации.

ОК 9. Ориентироваться в условиях частой смены технологий в профессиональной деятельности.

#### **Указания к выполнению ВСР**

1 ВСР нужно выполнять в отдельной тетради в клетку, чернилами черного или синего цвета. Необходимо оставлять поля шириной 5 клеточек для замечаний преподавателя.

2 Решения задач следует излагать подробно и аккуратно, объясняя и мотивируя все действия по ходу решения и делая необходимые чертежи.

3 Оформление решения задачи следует завершать словом «Ответ».

4 После получения проверенной преподавателем работы студент должен в этой же тетради исправить все отмеченные ошибки и недочеты. Вносить исправления в сам текст работы после ее проверки запрещается.

5 Оценивание индивидуальных образовательных достижений по результатам выполнения ВСР производится в соответствии с универсальной шкалой (таблица).

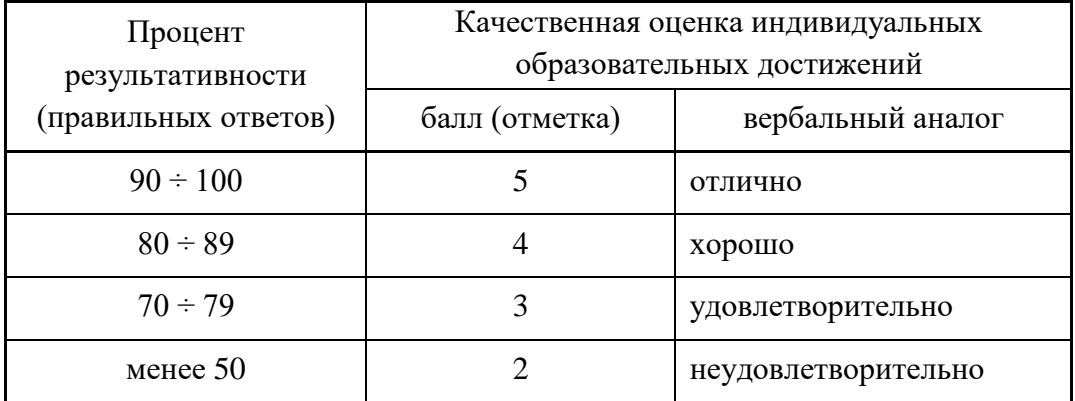

#### **Учебники:**

1 Информатика и информационно-коммуникационные технологии (ИКТ) : учеб. пособие / Н.Г. Плотникова. – М. : РИОР : ИНФРА-М, 2017. – 124 с. – (Среднее профессиональное образование). – [www.dx.doi.org/10.12737/11561.\](http://www.dx.doi.org/10.12737/11561./)

2 Информатика : учебник / И.И. Сергеева, А.А. Музалевская, Н.В. Тарасова. – 2-е изд., перераб. и доп. – М. : ИД «ФОРУМ» : ИНФРА-М, 2019. – 384 с. – (Среднее профессиональное образование).

Всего часов по информатике 267. Из них внеаудиторная самостоятельная работа - 78 часов.

# **Перечень внеаудиторных самостоятельных работ по информатике**

<span id="page-7-0"></span>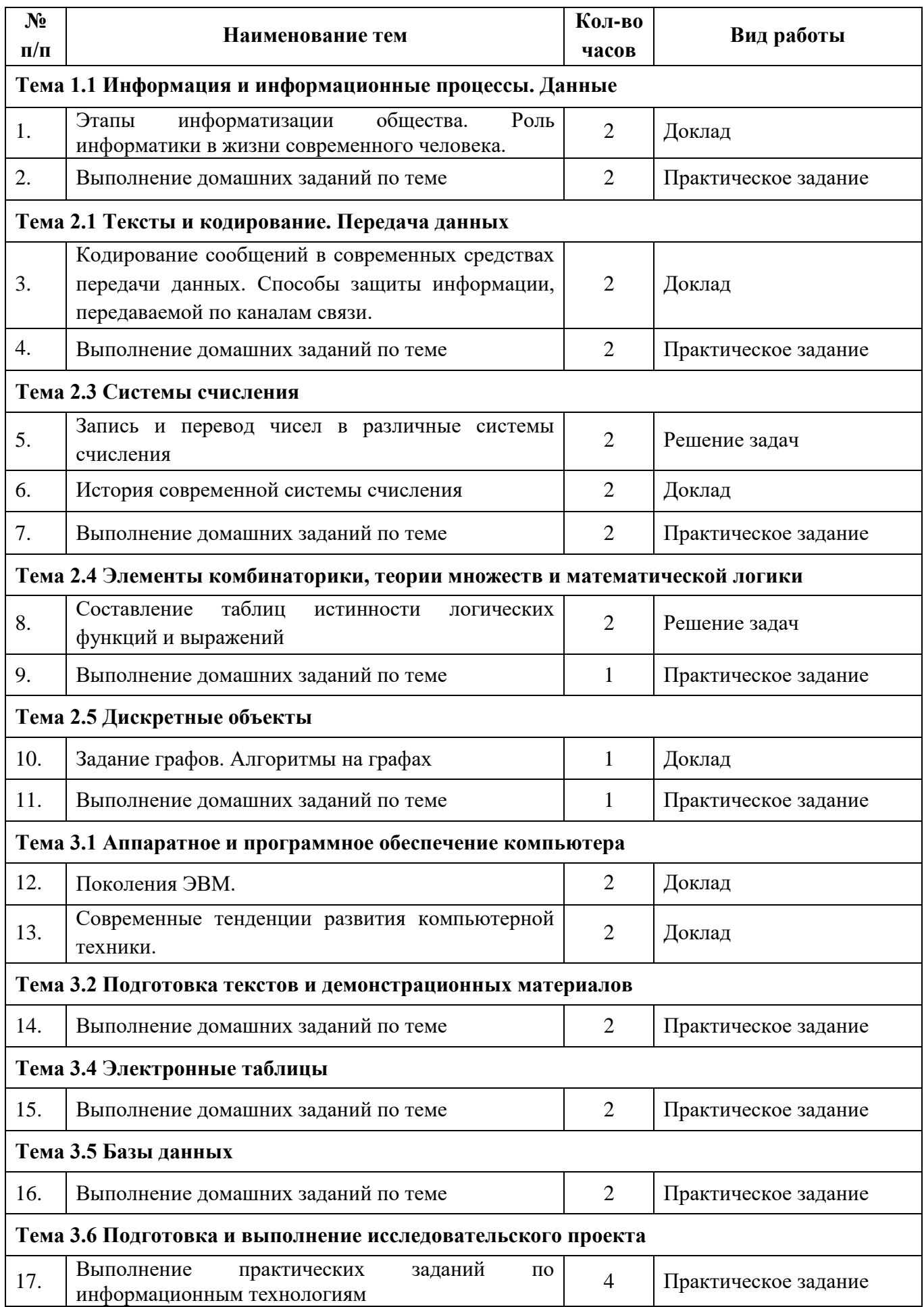

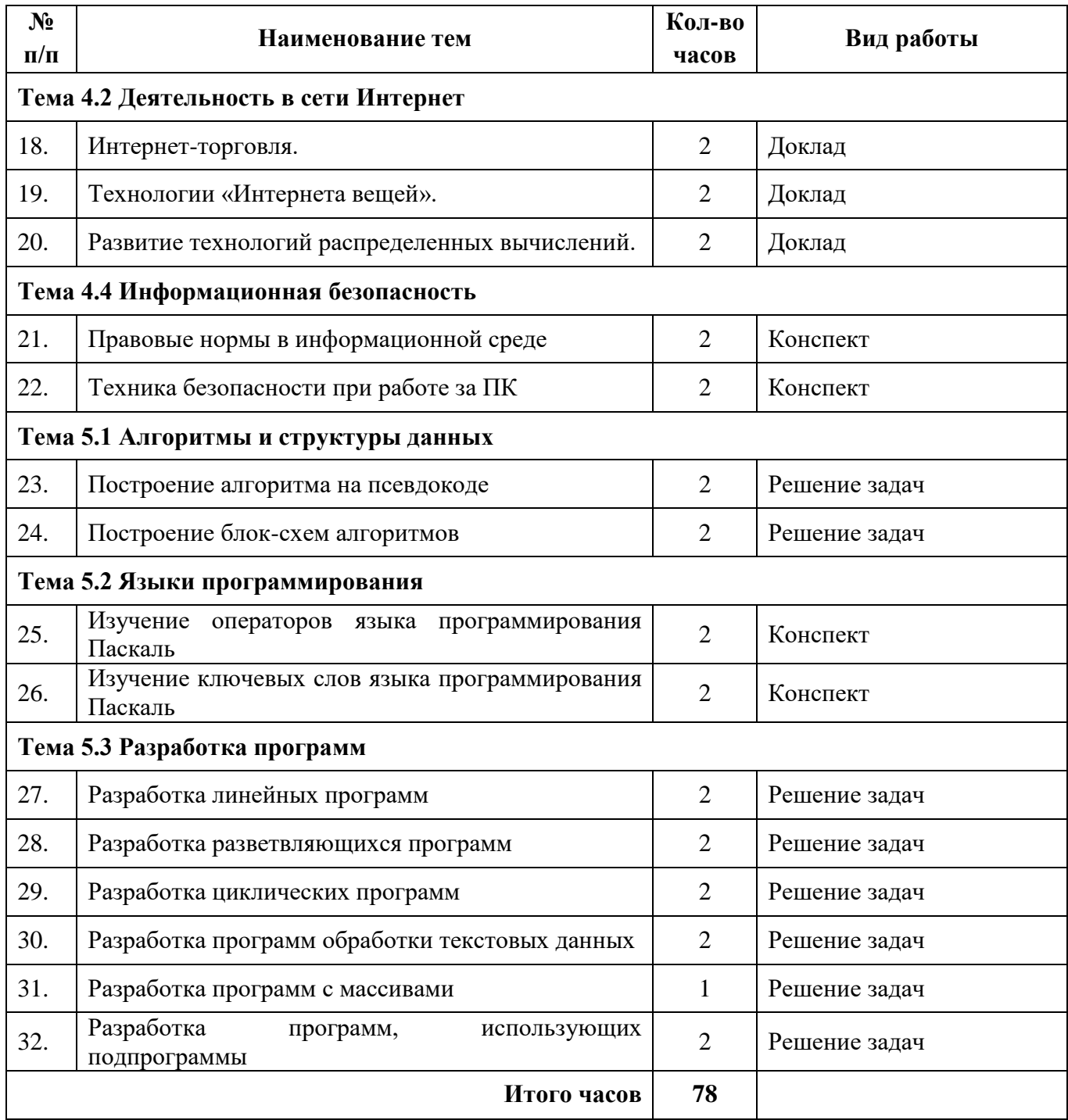

# **Тема 1.1 Информация и информационные процессы. Данные**

# <span id="page-9-0"></span>**Самостоятельная работа № 1. Этапы информатизации общества. Роль информатики в жизни современного человека**

**Цель:** Научиться самостоятельно искать, отбирать, систематизировать и оформлять информацию по заданной теме; получить опыт публичной защиты выполненной работы. Обобщить и систематизировать знания по истории появления и развития вычислительной техники, основным характерным чертам поколений ЭВМ.

# **Задание:** Подготовить доклад на темы:

- 1 Этапы информатизации общества.
- 2 Роль информатики в жизни современного человека.

# **Методические рекомендации по подготовке доклада (Приложение 1) Критерии оценки доклада (Приложение 2)**

# **Рекомендуемые источники:**

1 Семакин, И.Г. Информатика. Углубленный уровень: учебник для 10 класса : в 2 ч. Ч. 1 / И.Г.Семакин, Т.Ю. Шеина, Л.В. Шестакова. – М.: БИНОМ, Лаборатория знаний, 2016. – 184 с.

2 Семакин, И.Г. Информатика. Углубленный уровень: учебник для 10 класса : в 2 ч. Ч. 2 / И.Г.Семакин, Т.Ю. Шеина, Л.В. Шестакова. – М.: БИНОМ, Лаборатория знаний, 2016. – 232 с.

#### <span id="page-10-0"></span>**Самостоятельная работа № 2. Выполнение домашних заданий по теме**

**Цель:** закрепить умения решать задачи по теме, проверить знания по теме

**Задание:** Выполнить домашнее задание по теме «Определение количества информации»

Задача 1. Алфавит племени Мульти состоит из 8 букв. Какое количество информации несет 1 буква этого алфавита?

Задача 2. Информационный объем одного символа некоторого сообщения из алфавита племени Пульти равен 6 битам. Сколько символов входит в алфавит этого племени, с помощью которого пультяне составили это сообщение?

Задача 3. Сообщение, записанное буквами из 128 – символьного алфавита, содержит 30 символов. Какой объем информации оно несет?

Задача 4. Сообщение, составленное с помощью 32 – символьного алфавита, содержит 80 символов. Другое сообщение составлено с использованием 64 – символьного алфавита и содержит 70 символов. Сравните объемы информации, содержащейся в сообщениях.

Задача 5. Информационное сообщение объемом 4 Кбайта содержит 4096 символов. Сколько символов содержит алфавит, при помощи которого было записано это сообщение?

Задача 6. Сколько килобайтов составляет сообщение из 512 символов 16 – символьного алфавита?

Задача 7. Для записи текста использовался 256 – символьный алфавит. Каждая страница содержит 30 строк по 70 символов в строке. Какой объем информации содержат 5 страниц текста?

Задача 8. Сообщение занимает 3 страницы по 25 строк. В каждой строке записано по 60 символов. Сколько символов в использованном алфавите, если все сообщение содержит 1125 байтов?

Задача 9. Пользователь вводит текст с клавиатуры со скоростью 90 знаков в минуту. Какое количество информации будет содержать текст, который он набирал 15 минут (используется компьютерный алфавит)?

Задача 10. Пользователь вводил текст с клавиатуры 10 минут. Какова его скорость ввода информации, если информационный объем полученного текста равен 1 Кбайт?

Задача 11. Исследователь наблюдает изменение параметра, который может принимать одно из семи значений. Значения записываются при помощи минимального количества бит. Исследователь зафиксировал 120 значений. Определите информационный объем результатов наблюдения.

Задача 12. Если каждый символ кодируется двумя байтами, то каков информационный объем следующего предложения в коде Unicode: Сегодня 35 градусов тепла.

Задача 13. Какое количество информации несет сообщение о результате жребия при бросании монеты (например, выпал орел)?

Задача 14. В барабане для розыгрыша лотереи находится 32 шара. Сколько информации содержит сообщение о первом выпавшем номере (например, выпал номер 15)?

Задача 15. При угадывании целого числа в диапазоне от 1 до N было получено 4 бита информации. Чему равно N?

Задача 16. «Вы выходите на следующей остановке?», спросили человека в автобусе.

«Нет», ответил он. Сколько информации содержит ответ?

Задача 17. Какой объем информации содержит сообщение, уменьшающее неопределенность знаний в 4 раза

Задача 18. Группа школьников пришла в бассейн, в котором 4 дорожки для плавания. Тренер сообщил, что группа будет плавать на дорожке номер 3. Сколько информации получили школьники из этого сообщения?

Задача 19. На железнодорожном вокзале 8 путей отправления поездов. Вам сообщили, что ваш поезд прибывает на четвертый путь. Сколько информации вы получили?

Задача 20. В коробке лежат 16 кубиков. Все кубики разного цвета. Сколько информации несет сообщение о том, что из коробки достали красный кубик?

Задача 21. Была получена телеграмма: "Встречайте, вагон 7". Известно, что в составе поезда 16 вагонов. Какое количество информации было получено?

Задача 22. При угадывании целого числа в диапазоне от 1 до N было получено 9 бит информации. Чему равно N?

Задача 23. При угадывании целого числа в некотором диапазоне было получено 8 бит информации. Сколько чисел содержит этот диапазон?

Задача 24. Сообщение о том, что ваш друг живет на 10 этаже, несет 4 бита информации. Сколько этажей в доме?

Задача 25. Сообщение о том, что Петя живет во втором подъезде, несет 3 бита информации. Сколько подъездов в доме?

Задача 26. В школьной библиотеке 16 стеллажей с книгами. На каждом стеллаже 8 полок. Библиотекарь сообщил Пете, что нужная ему книга находится на пятом стеллаже на третьей сверху полке. Какое количество информации библиотекарь передал Пете?

Задача 27. Вы подошли к светофору, когда горел желтый свет. После этого загорелся зеленый. Какое количество информации вы при этом получили?

Задача 28. Двое играют в «крестики-нолики» на поле 4 на 4 клетки. Какое количество информации (в битах) получил второй игрок, узнав ход первого игрока?

# **Тема 2.1 Тексты и кодирование. Передача данных**

# <span id="page-12-0"></span>**Самостоятельная работа № 3. Кодирование сообщений в современных средствах передачи данных. Способы защиты информации, передаваемой по каналам связи**

**Цель:** Научиться самостоятельно искать, отбирать, систематизировать и оформлять информацию по заданной теме; получить опыт публичной защиты выполненной работы. Обобщить и систематизировать знания по истории появления и развития вычислительной техники, основным характерным чертам поколений ЭВМ.

# **Задание:** Подготовить доклад на темы:

- 1 Кодирование сообщений в современных средствах передачи данных.
- 2 Способы защиты информации, передаваемой по каналам связи.

# **Методические рекомендации по подготовке доклада (Приложение 1) Критерии оценки доклада (Приложение 2)**

# **Рекомендуемые источники:**

1 Семакин, И.Г. Информатика. Углубленный уровень: учебник для 10 класса : в 2 ч. Ч. 1 / И.Г.Семакин, Т.Ю. Шеина, Л.В. Шестакова. – М.: БИНОМ, Лаборатория знаний, 2016. – 184 с.

2 Семакин, И.Г. Информатика. Углубленный уровень: учебник для 10 класса : в 2 ч. Ч. 2 / И.Г.Семакин, Т.Ю. Шеина, Л.В. Шестакова. – М.: БИНОМ, Лаборатория знаний, 2016. – 232 с.

#### <span id="page-13-0"></span>**Самостоятельная работа № 4. Выполнение домашних заданий по теме**

**Цель работы:** закрепить алгоритм решения задач по теме кодирование информации. **Задание**: выполнить домашнее задание

#### *Задание 1.*

Открытый текст: **ЭТО\_ТЕКСТ\_ДЛЯ\_ШИФРОВАНИЯ**

Проведите шифрование методом простой перестановки, используя ключ для подстановки **436215**

#### *Задание 2.*

#### Открытый текст: **ЭТО ТЕКСТ ДЛЯ ШИФРОВАНИЯ**

Найдите закрытый текст, используя метод Цезаря

*Задание 3.*

# Открытый текст **ПОСЫЛАЮ \_15\_ КГ \_ ВЗРЫВЧАТКИ**

Используя табличный способ кодирования и таблицу 6х4 (6 столбцов, 4 строки) с траекторией заполнения сверху вниз. Способ получения закрытого сообщения – змейкой, начиная с левого нижнего угла

*Задание 4.*

С помощью таблицы Вижинера и ключевого слова **МОЦАРТ** закодируйте фразу: **ПОСТРОЮ СЕБЕ ДВУХЭТАЖНЫЙ ДОМ**

*Задание 5.*

# Открытый текст: **ЭТО\_ТЕКСТ\_ДЛЯ\_ШИФРОВАНИЯ**

Проведите шифрование методом простой перестановки, используя ключ для подстановки

# **432651**

*Задание 6.*

# Открытый текст: **ПОСЫЛАЮ СТО КГ ВЗРЫВЧАТКИ**

Найдите закрытый текст, используя метод Цезаря

*Задание 7.*

# Открытый текст **ПОСЫЛАЮ \_15\_ КГ \_ ВЗРЫВЧАТКИ**

Используя табличный способ кодирования и таблицу 6х4 (6 столбцов, 4 строки) с траекторией заполнения снизу вверх. Способ получения закрытого сообщения – змейкой, начиная с левого верхнего угла

# *Задание 8.*

С помощью таблицы Вижинера и ключевого слова **САЛЬЕРИ** закодируйте фразу: **ПОСТРОЮ СЕБЕ ДВУХЭТАЖНЫЙ ДОМ**

*Задание 9.*

Открытый текст: **ЭТО\_ТЕКСТ\_ДЛЯ\_ШИФРОВАНИЯ**

Проведите шифрование методом простой перестановки, используя ключ для подстановки

# **523164**

*Задание 10.*

# Открытый текст: **ПОСТРОЮ СЕБЕ ДВУХЭТАЖНЫЙ ДОМ**

Найдите закрытый текст, используя метод Цезаря

*Задание 11.*

# Открытый текст **ПОСЫЛАЮ \_15\_ КГ \_ ВЗРЫВЧАТКИ**

Используя табличный способ кодирования и таблицу 4х6 (4 столбца, 6 строк) с траекторией заполнения снизу вверх. Способ получения закрытого сообщения – змейкой, начиная с правого нижнего угла

*Задание 12.*

С помощью таблицы Вижинера и ключевого слова **МУЗЫКА** закодируйте фразу: **ПОСТРОЮ СЕБЕ ДВУХЭТАЖНЫЙ ДОМ**

*Задание 13.*

# Открытый текст: **ХОРОШО\_КОГДА\_КАНИКУЛЫ**

Проведите шифрование методом простой перестановки, используя ключ для подстановки **5273164**

# *Задание 14.*

# Открытый текст: **ХОРОШО КОГДА ЛЕТНИЕ КАНИКУЛЫ**

Найдите закрытый текст, используя метод Цезаря

*Задание 15.*

# Открытый текст **ПОСЫЛАЮ \_15\_ КГ \_ ВЗРЫВЧАТКИ**

Используя табличный способ кодирования и таблицу 4х6 (4 столбца, 6 строк) с траекторией заполнения сверху вниз. Способ получения закрытого сообщения – змейкой, начиная с правого верхнего угла

*Задание 15.*

С помощью таблицы Вижинера и ключевого слова **МУЗЫКА** закодируйте фразу: **КТО СЛЕДУЮЩИЙ ПРОЙДИТЕ В КАБИНЕТ**

#### Тема 2.3 Системы счисления

# <span id="page-15-0"></span>Самостоятельная работа № 5. Запись и перевод чисел в различные системы счисления

Цель: уметь записывать и переводить числа в различные системы счисления.

#### Теоретический материал:

Перевод целых чисел из десятичной системы счисления в другую.

Правило перевода целых чисел из десятичной системы счисления в систему с основанием q:

- 1. Последовательно выполнять деление исходного числа и получаемых частных на q до тех пор, пока не получим частное, меньшее делителя.
- 2. Полученные при таком делении остатки цифры числа в системе счисления q записать в обратном порядке (снизу вверх).

Omeem:  $26_{10} = 110102$ 

**Пример1**. Перевести 26<sub>10</sub> в двоичную систему счисления.  $A_{10} \rightarrow A_{2}$ 

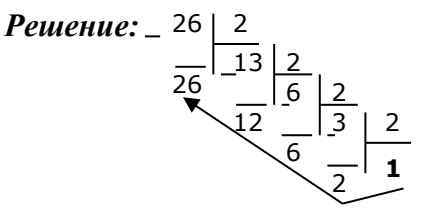

**Пример 2.** Перевести 3627<sub>10</sub> в шестнадцатеричную систему счисления.  $A_{10} \rightarrow A_{16}$ Решение:

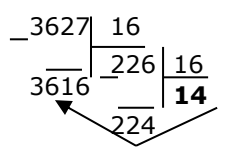

Т.к. в шестнадцатеричной системе счисления  $14 - E$ , а  $11 - B$ , то получаем ответ E2B<sub>16</sub>. **Omsem:**  $3627_{10} = E2B_{16}$ 

Пример 3. Перевести десятичное число 125 в двоичную, восьмеричную и шестнадцатеричную системы счисления. Проверить результаты по формуле (П11.2).

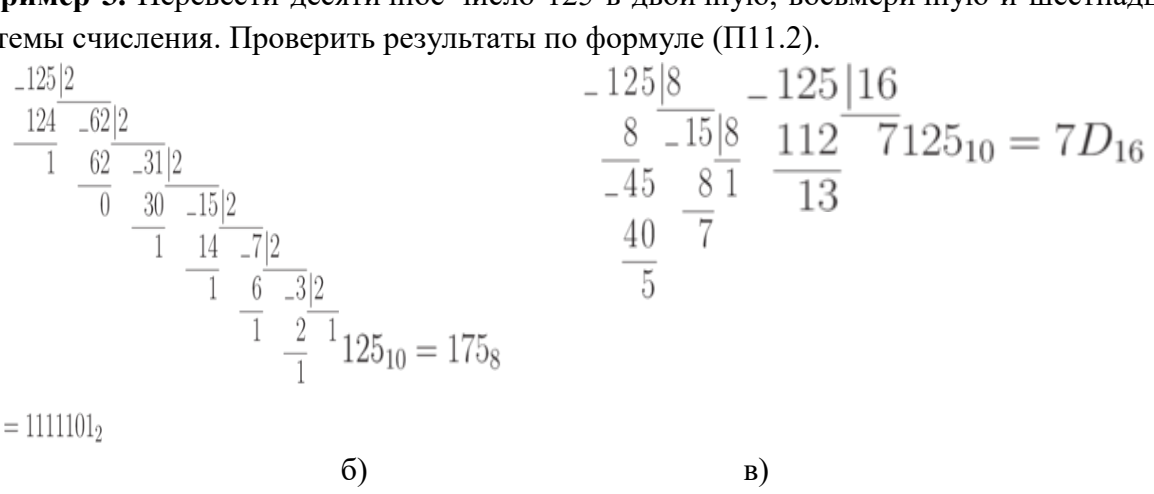

 $125_{10} = 1111101_2$ 

a)

 $B)$ 

Проверка:

в двоичном коде:  $1111101_2 = 1 + 4 + 8 + 16 + 32 + 64 = 125$ 

 $\sigma$ 

в восьмеричном коде  $175_8 = 1 \cdot 8^2 + 7 \cdot 8^1 + 5 \cdot 8^0 = 64 + 56 + 5 = 125$  $\bullet$ 

шестнадиатеричном

 $\sum_{\text{node}}^{\circ} 125 = 7D_{16} = 7 \cdot 16^1 + 13 \cdot 16^0 = 112 + 13 = 125$ 

# **Решить самостоятельно.**

# **Вариант 1**

- 1. Выпишите алфавит 5-ричной системы счисления.
- 2. Какое минимальное основание должна иметь система счисления, если в ней могут быть записаны числа: 10, 21, 201, 1201?
- 3. Переведите:
	- a.  $321_8 \rightarrow A_{10}$
	- b.  $101,112 \rightarrow A_{10}$
	- c.  $345_{10} \rightarrow A_5$
	- d.  $98_{10} \rightarrow A_2$
- 4. В какой системе счисления справедливо равенство: 2х2=10.
- 5. Какое число предшествует числу 10<sup>8</sup> в 8-ричной системе счисления.

# **Вариант 2**

- 1. Выпишите алфавит 9-ричной системы счисления.
- 2. Какое минимальное основание должна иметь система счисления, если в ней могут быть записаны числа:
	- 403, 561, 666, 125?
- 3. Переведите:
	- a.  $1314 \rightarrow A_{10}$
	- b.  $125,346 \rightarrow A_{10}$
	- c.  $234_{10} \rightarrow A_2$
	- d.  $142_{10} \rightarrow A_4$
- 4. В какой системе счисления справедливо равенство: 2х3=11.
- 5. Какое число предшествует числу 10<sup>9</sup> в 9-ричной системе счисления

#### **Самостоятельная работа № 6. История современной системы счисления**

<span id="page-17-0"></span>**Цель:** Научиться самостоятельно искать, отбирать, систематизировать и оформлять информацию по заданной теме; получить опыт публичной защиты выполненной работы. Обобщить и систематизировать знания.

**Задание:** изучить историю возникновения чисел десятичной системы. Подготовить доклад на тему:

1 История современной системы счисления

# **Методические рекомендации по подготовке доклада (Приложение 1) Критерии оценки доклада (Приложение 2)**

# **Рекомендуемые источники:**

1 Семакин, И.Г. Информатика. Углубленный уровень: учебник для 10 класса : в 2 ч. Ч. 1 / И.Г.Семакин, Т.Ю. Шеина, Л.В. Шестакова. – М.: БИНОМ, Лаборатория знаний, 2016. – 184 с.

2 Семакин, И.Г. Информатика. Углубленный уровень: учебник для 10 класса : в 2 ч. Ч. 2 / И.Г.Семакин, Т.Ю. Шеина, Л.В. Шестакова. – М.: БИНОМ, Лаборатория знаний, 2016. – 232 с.

#### **Самостоятельная работа № 7. Выполнение домашних заданий по теме**

<span id="page-18-0"></span>**Цель работы:** закрепить алгоритм решения задач по теме перевод чисел в различных системах счисления.

**Задание**: выполнить домашнее задание

**Задание 1.** Переведите числа из десятичной системы счисления в двоичную, восьмеричную и шестнадцатеричную системы счисления. Если при переводи дробной части получается бесконечная дробь пункт б вычислить с точность до 4 знаков после запятой, пункт в – до 3 знаков.

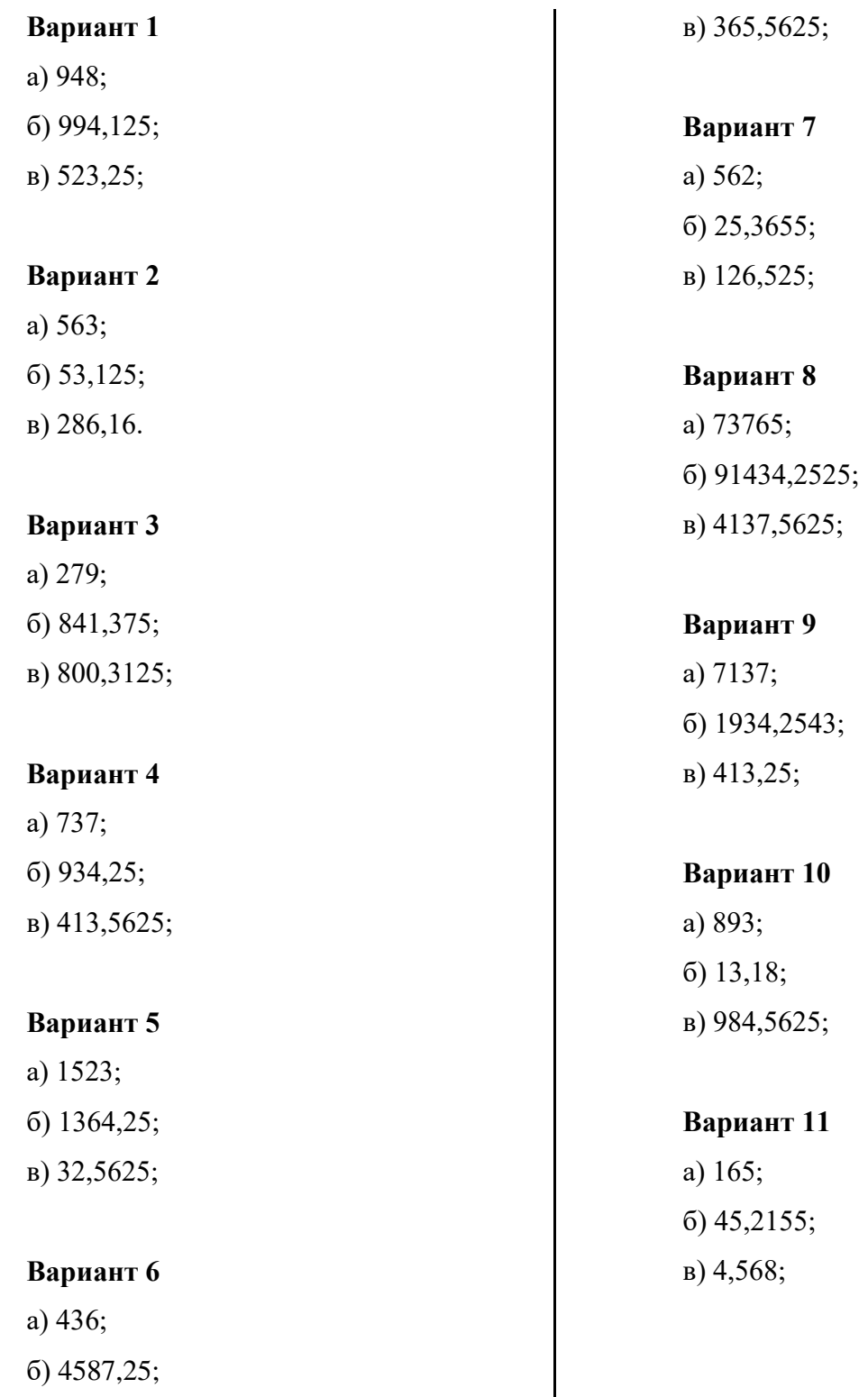

# **Вариант 12**

а) 837; б) 756,215; в) 41,56;

# **Вариант 13**

а) 324; б) 498,48; в) 698,4625;

# **Вариант 14**

а) 163; б) 874,632; в) 587,7569;

# **Вариант 15**

- а) 364;
- б) 1654,984;
- в) 746,9547;

# **Вариант 16**

а) 365; б) 746,789; в) 456,5789;

# **Вариант 17**

а) 634; б) 93,275; в) 473,5727;

# **Вариант 18**

а) 684;

б) 434,455; в) 424,5735;

# **Вариант 19**

а) 937; б) 1034,1025; в) 513,6725;

# **Вариант 20**

а) 356; б) 258,852; в) 741,5852;

# **Вариант 21**

а) 769; б) 947,28; в) 439,5175;

# **Вариант 22**

а) 734; б) 944,45; в) 414,5424;

# **Вариант 23**

а) 7537; б) 9354,5525; в) 453,5617;

# **Вариант 24**

а) 1737; б) 1934,251; в) 1413,56215; **Задание 2.** Переведите числа в десятичную систему счисления с помощью развернутой формы записи числа.

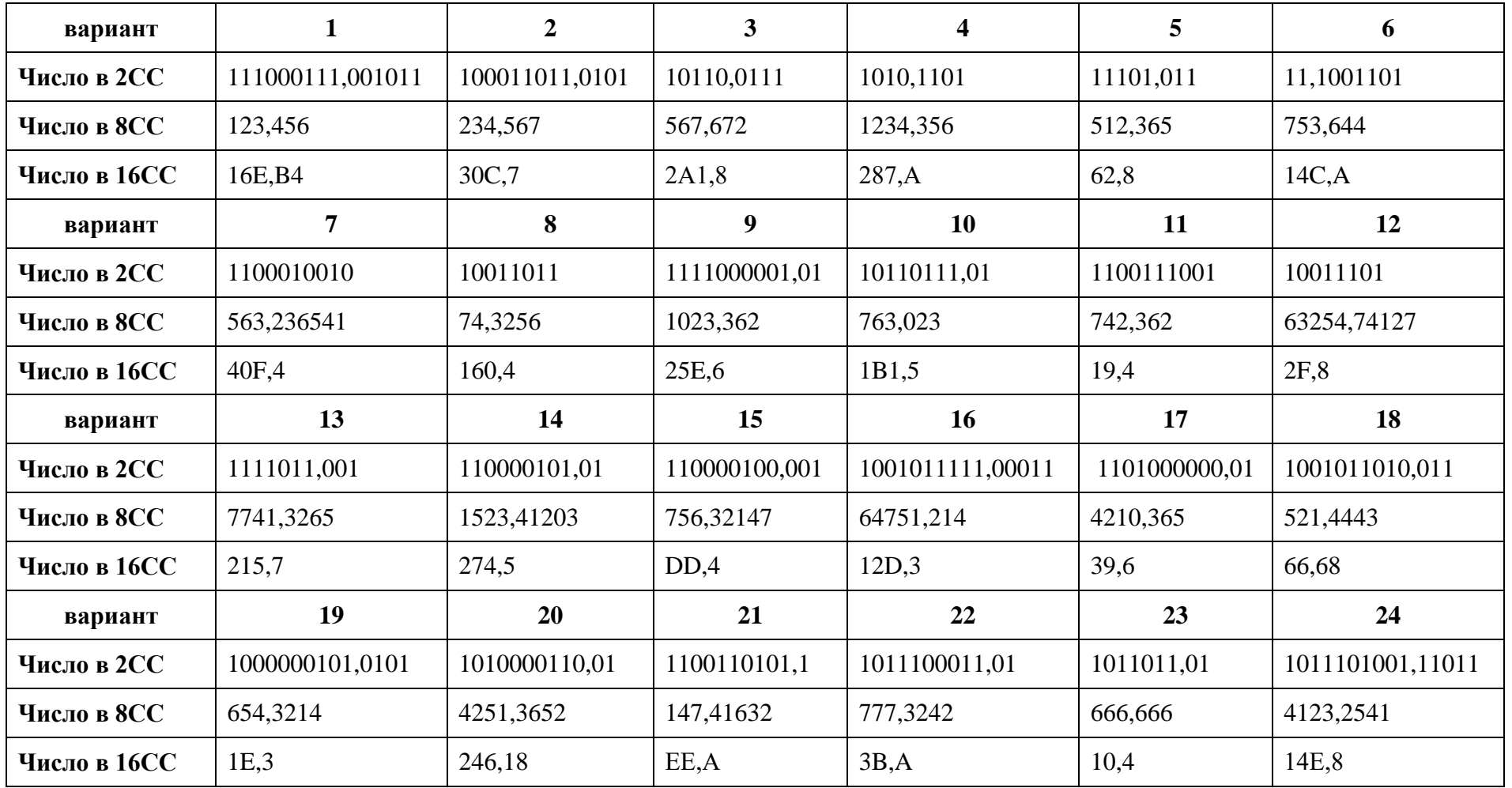

| вариант     |                  |                |               | 4                |               |                  |
|-------------|------------------|----------------|---------------|------------------|---------------|------------------|
| Число в 2СС | 111000111,001011 | 100011011,0101 | 10110,0111    | 1010,1101        | 11101,011     | 11,1001101       |
| вариант     |                  | 8              |               | 10               | 11            | 12               |
| Число в 2СС | 1100010010       | 10011011       | 1111000001,01 | 10110111,01      | 1100111001    | 10011101         |
| вариант     | 13               | 14             | 15            | 16               | 17            | 18               |
| Число в 2СС | 1111011,001      | 110000101,01   | 110000100,001 | 1001011111,00011 | 1101000000,01 | 1001011010,011   |
| вариант     | 19               | 20             | 21            | 22               | 23            | 24               |
| Число в 2СС | 1000000101,0101  | 1010000110,01  | 1100110101,1  | 1011100011,01    | 1011011,01    | 1011101001,11011 |

**Задание 3.** Переведите числа из 2СС в 8СС и 16СС с помощью деления на триады и тетрады.

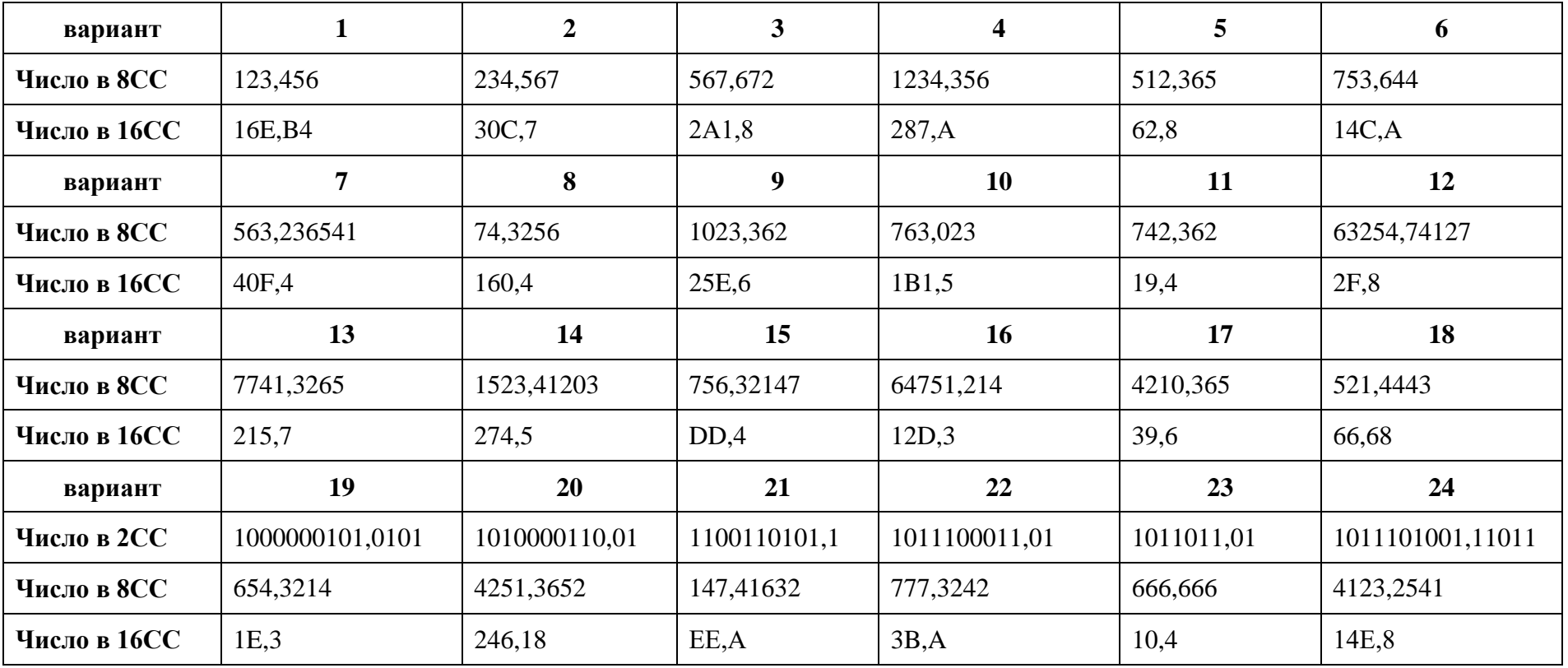

**Задание 4.** Переведите числа из 8СС и 16СС в 2СС с помощью деления на триады и тетрады.

#### Тема 2.4 Элементы комбинаторики, теории множеств и математической логики

# <span id="page-23-0"></span>Самостоятельная работа № 8. Составление таблиц истинности логических функций и выражений

Цель: уметь составлять таблицы истинности.

#### Теоретический материал:

Логическое умножение КОНЬЮНКЦИЯ определяет соединение двух логических выражений с помощью союза И. Эта операция называется логическим умножением и обозначается символами & или ∧.

Если два выказывания А, В связаны друг с другом союзом "и", то полученное сложное высказывание "А и В" считают истинным лишь в том случае, когда оба исходных высказывания истинны. Если же хотя бы одно из них ложно, то сложное высказывание "А и В" считают ложным.

Таким образом, таблица истинности имеет следующий вид:

В качестве примера можно рассмотреть такую схему:

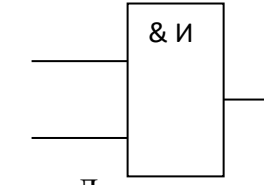

 $\mathbf{1}$ 

 $\subset$ 

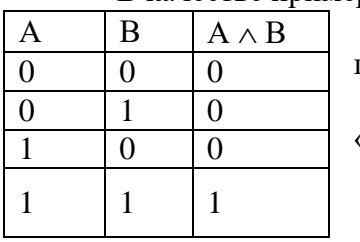

1. Оба контакта в положении «выкл». Тока нет. Лампочка не горит.

2. Первый контакт в положении «выкл», второй - в положении «вкл». Ток не идет, лампочка не горит.

3. Обратная ситуация. Лампочка не горит.

4. Оба контакта в положении «включено». Тогда ток через лампочку идет и она горит.

Считаем истинным высказывание «Выключатель замкнут» и высказывание «Лампочка горит». Высказывание «лампочка горит будет истинным в том и только в том случае, когда выключатель А и выключатель В будут замкнуты одновременно.

Логическое сложение ДИЗЪЮНКЦИЯ определяет соединение двух логических выражений с помощью союза ИЛИ. Эта операция называется логическим сложением и обозначается значком ∨.

Сложное высказывание "А или В" истинно тогда и только тогда, когда истинно хотя бы одно из высказываний А, В, и ложно лишь в одном случае - когда оба эти высказывания ложны.

Таблица истинности дизъюнкции имеет следующий вид:

В качестве примера рассмотрим схему:

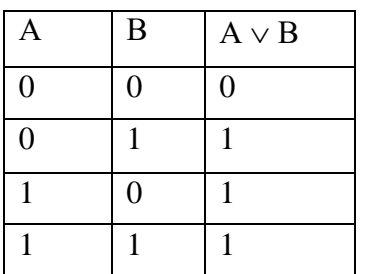

ИЛ 1. Оба контакта в положении «выкл». Тока нет. Лампочка не горит.

2. Первый контакт в положении «выкл», второй - в положении «вкл». Ток идет, лампочка горит.

3. Обратная ситуация. Лампочка горит.

4. Оба контакта в положении «включено». Тогда ток через лампочку идет и она горит.

Лампочка будет гореть, когда замкнут хотя бы один из выключателей А или В.

Логическая операция ОТРИЦАНИЕ или ИНВЕРСИЯ определяется над одним аргументом (простым или сложным выражением) следующим образом: если исходное выражение истинно, то результат его отрицания будет ложным, и наоборот

Данная операция означает, что к исходному логическому выражению добавляется частица НЕ или слова НЕВЕРНО, ЧТО. Операция отрицания обозначается чертой сверху, а ее результат определяется следующей таблицей. . Обозначается горизонтальной чертой сверху: А, или знаком - А.

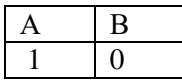

В этом устройстве в качестве переключателя используется автоматический ключ. Когда тока в нем нет, пластинка замыкает контакты и 0 1

лампочка горит. Если на ключ подать напряжение, то цепь размыкается. Лампочка не горит

# **Решить самостоятельно:**

#### **1 вариант**

# 1. НАЗВАНИЕ ЛОГИЧЕСКОЙ ОПЕРАЦИИ ДЕЙСТВИЕ

- 1. Дизъюнкция А) логическое умножение
- 2. Конъюнкция Б) логическое деление
- 3. Инверсия В) логическое следование
- 4. Импликация Г) логическое отрицание
- 5. Эквивалентность Д) логическое сложение
	- Е) логическое вычитание

# Ж) логическое равенство

# Ответ: 1, 2, 3, 4, 5

# 2.ПОРЯДОК ДЕЙСТВИЙ В ЛОГИЧЕСКОМ ВЫРАЖЕНИИ

- Дизъюнкция
- Конъюнкция
- Инверсия
- Импликация
- Эквивалентность
- Действия в скобках

# 3. Составить таблицу истинности для логических функций

- 1.  $\neg((A \lor B) \leftrightarrow \neg(B \lor C))$
- 2.  $(A \land \neg C) \land \neg (D \rightarrow A)$

4. Составить логическую функцию из 3 переменных и построить таблицу истинности. **Вариант 2**

1. НАЗВАНИЕ ЗНАЧЕНИЕ

- 1. Дизъюнкция А) 1110 2. Конъюнкция Б) 1010 3. Инверсия В) 0001
- - 4. Импликация Г) 0110
- 5. Эквивалентность Д) 1101
	- Е) 1001

# Ж) 0111

З) 10

# 2. ПОРЯДОК ДЕЙСТВИЙ В ЛОГИЧЕСКОМ ВЫРАЖЕНИИ

- Дизъюнкция
- Конъюнкция
- Инверсия
- Импликация
- Эквивалентность
- Действия в скобках
- 3. Составить таблицу истинности для логических функций
	- $1. \neg A \land (A \lor B) \rightarrow \neg C$
	- $2\neg D \rightarrow (A \land \neg C)$

4.Составить логическую функцию из 3 переменных и построить таблицу истинности

# <span id="page-25-0"></span>Самостоятельная работа № 9. Выполнение домашних заданий по теме

Цель работы: закрепить алгоритм решения задач по составлению таблиц истинности. Задание: выполнить домашнее задание

№1. Определить значение логических выражений:

2) ((1V0) V1) V1 3) (0V1) V(1V0) 4) (0&1) &1  $\overline{1}$  $(1V1) V (1V0)$ 

5)  $1\&(1\&1)\&1$  6)  $((1\&0)\&(1\&1))\&(0\&1)$  7)  $((1\&0)\&(1\&0))$  V1

8) ((1&1) V0) & (0V1)  $9) ((0&0) V0) \& (1V1)$ 

№2. Заданы 2 высказывания A= $\{2^*2=4\}$  B= $\{2^*2=5\}$ . Определить истинность следующих высказываний

 $\neg A$  2)  $\neg B$  3) A&B 4) AVB 5) A $\neg B$  6) A $\leftrightarrow$ B  $1)$ 

№3. Заданы 3 высказывания A= $\{5>3\}$  B= $\{2=3\}$  C= $\{4<2\}$ . Определить истинность следующих высказываний

 $1)$  $(AVB)$ &C $\rightarrow$  $(A$ &C $)$ V $(B$ &C $)$ 

 $2)$  $(A&B)VC \leftrightarrow ((AVC) & (A&B))$ 

№4. Определите истинность следующих высказываний:

 $(AVB)$ &C $\rightarrow$  $(A$ &C) V(B&C)  $1)$ 

 $(A&B) VC \leftrightarrow ((AVC) & (A&B)).$  $2)$ 

где А={принтер – устройство ввода информации}, В= {процессор – устройство обработки информации}, С= {монитор - устройство хранения информации}, D={клавиатура - устройство ввода информации}

№5. Построить таблицу истинности следующих логических выражений:

 $AV(BV\neg B\rightarrow\neg C)$  2)  $A& (B& \neg B\rightarrow\neg C)$  3)  $AV(BV\neg B)\&AV(B\rightarrow C)$  $1)$ 

№6. Докажите с использованием таблицы истинности законы де Моргана.

№7. Задан фрагмент таблицы истинности некоторой логической функции F. Определите выражение, которое соответствует данной таблице истинности.

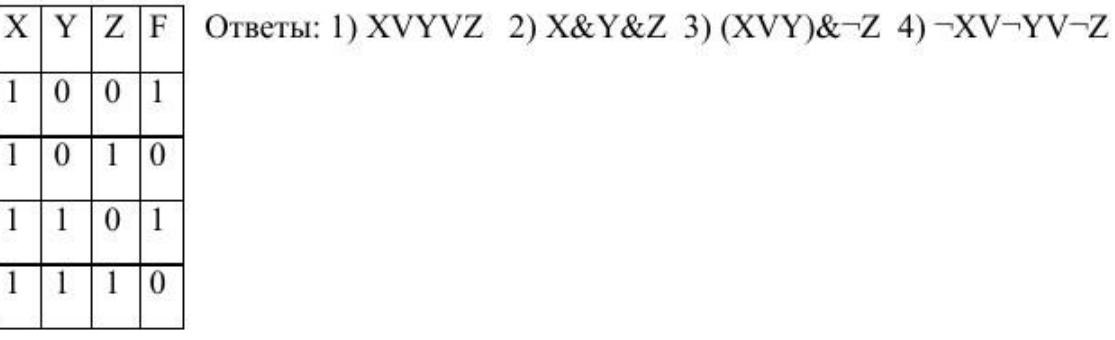

№8. Найти соответствующую таблицу истинности для логического выражения  $(AVB)$ & $\neg C$ 

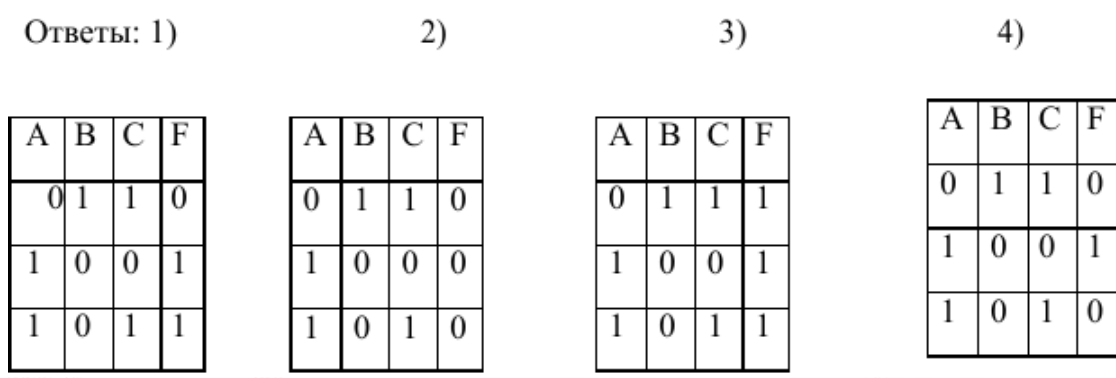

№1. Составить таблицу истинности и определить значение функции

1) 
$$
(A \rightarrow B) \rightarrow ((A \rightarrow C) \rightarrow (A \rightarrow (B \& C)))
$$

- 2)  $AV\exists B\&C \rightarrow \neg (A\&B)$
- 3)  $((AV-B) \leftrightarrow C) \& (\neg CVB)$
- 4)  $(A& (BV\neg A))& ((\neg B \rightarrow A)VB)$

№2. Вычислить значения следующих логических

выражений при A=1 B=0 C=1 D=0

$$
1)\ y=\neg(\neg A\&\neg B)
$$

$$
2) y = (AVB) \& (C \& D)
$$

№3. Упростите следующие логические выражения

- 1)  $\neg x \& \neg (\neg y \lor x)$
- 2)  $(x \leftrightarrow y) \& (x \vee y)$
- 3)  $\neg B\&(AV\neg(A\&B))$
- 4) (A&B)V(A&C)V(B&D)V(C&D)
- 5)  $(zVt)$ & $(xVy)$
- 6)  $\neg((A & \neg B)V(A & C))$
- 7) -(A&B)VA&-BVA&BVB&C
- 8)  $\neg((A&B)V(B&C))VC&~A$

9) 
$$
\neg (\neg A \& \neg B) V \neg A
$$

10)  $\neg AV\neg (AVB)V\neg (B& \neg (A&B))$ 

#### Задачи

1. Упростите логические выражения:

c)  $A \cdot B + \overline{B} + \overline{A} \cdot B$ 

c)  $A + \overline{B \cdot C} + (\overline{A} + B + \overline{C})$ 

 $\pi$ )  $(A+B+C)\cdot (A+B)+C$ 

(a)  $(A + B) (A + B) (A + B)$ 

 $3)$   $\overline{A} \cdot \overline{(\overline{C} + \overline{B})} + \overline{(\overline{A} + B)} \cdot C + A \cdot C$ 

 $\pi$ )  $(\overline{A} + B) \cdot \overline{C} \cdot (C + A \cdot \overline{B})$  $3)$   $\overline{A} \cdot \overline{C} + A \cdot B + \overline{A} \cdot C + A \cdot \overline{B}$ 

 $\exists i$ ) A ( $\overline{B}\cdot\overline{C}+B\cdot C$ ) + A ( $B\cdot\overline{C}+\overline{B}\cdot C$ )

 $a)$   $A \cdot B \cdot \overline{A} \cdot B + B$  $\delta$ )  $(A+B)\cdot(\overline{A}+\overline{B})$  $\left( n\right)$   $A + A \cdot B + A \cdot C$  $\vec{r}$ )  $\vec{A} + \vec{A} \cdot \vec{B} + \vec{A} \cdot \vec{C}$ 

 $_A)$   $A \cdot (A + B + C)$ 

2. Упростите логические выражения:

 $a)$   $\overline{A \cdot (\overline{B} + C)}$ 

- $\widehat{0}$  $\overline{(A+B)+(A+B)+A+B}$
- a)  $A + (A + B) + \overline{A} \cdot B$
- $\overline{r}$ )  $(A + \overline{B} + \overline{C})$
- $\Delta$ )  $\overline{(A+B)}$   $A \cdot \overline{B}$

4. Решите уравнения

a)  $\mathbf{A} + \mathbf{B} + (\mathbf{B} \rightarrow (\mathbf{C} + \mathbf{D})) = 0$  ( $\mathbf{A} \rightarrow \overline{\mathbf{C}} + \mathbf{B} \cdot \mathbf{C} \cdot \mathbf{A} + \mathbf{D} = 0$ 

 $\overline{0}$ )  $(A \rightarrow C) + B \cdot A + \overline{D} = 0$   $\qquad$   $\qquad$   $\qquad$   $\qquad$   $\overline{(B + C)} \cdot A$   $\qquad \rightarrow$   $\overline{(A + C)} + D$   $= 0$ 

 $\text{B)}\left(\overline{\mathbf{A}}+\mathbf{C}\right)\to \left(\overline{\mathbf{B}}+\mathbf{C}+\mathbf{D}\right)=\mathbf{0}\qquad \text{c)}\left(\mathbf{A}\to\mathbf{C}\right)\left(\mathbf{A}\to\overline{\mathbf{C}}\right)\left(\overline{\mathbf{A}}\to\left(\mathbf{C}\cdot\overline{\mathbf{B}}\cdot\mathbf{D}\right)\right)=\mathbf{1}$ 

В данных задачах поиняты следующие обозначения:

+ это дизвюнкция (логическое сложение V )

• это конъюнкция (логическое умножение & ^)

3. Упростите логические выражения:

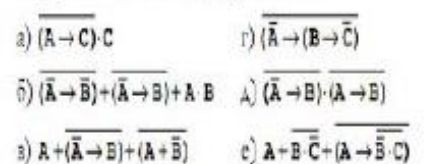

5. Сколько различных решений имеют уравнения

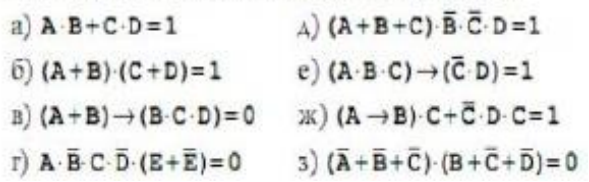

# **Тема 2.5 Дискретные объекты**

## **Самостоятельная работа № 10. Задание графов. Алгоритмы на графах**

<span id="page-28-0"></span>**Цель:** Научиться самостоятельно искать, отбирать, систематизировать и оформлять информацию по заданной теме; получить опыт публичной защиты выполненной работы. Обобщить и систематизировать знания.

# **Задание:** Подготовить доклад на тему:

1 Задание графов. Алгоритмы на графах.

# **Методические рекомендации по подготовке доклада (Приложение 1) Критерии оценки доклада (Приложение 2)**

#### **Рекомендуемые источники:**

1 Кудинов, Ю. И. Основы современной информатики : учебное пособие / Ю. И. Кудинов, Ф. Ф. Пащенко. – 5-е изд., стер. – Санкт-Петербург : Лань, 2018. – 256 с.

2 Кудинов, Ю. И. Практикум по основам современной информатики : учебное пособие / Ю. И. Кудинов, Ф. Ф. Пащенко, А. Ю. Келина. – Санкт-Петербург : Лань, 2011. – 352 с.

#### **Самостоятельная работа № 11. Выполнение домашних заданий по теме**

<span id="page-29-0"></span>**Цель работы:** закрепить алгоритм решения задач по построению графов, обходу графов и поиску кратчайшего пути в графе.

**Задание**: выполнить домашнее задание

# Задание 1. Характеристики графов

Для заданного графа найдите:

- а) матрицы смежности вершин, ребер и инцидентности;
- б) вектор степеней и степенное множество;
- в) максимальное независимое множество вершин;

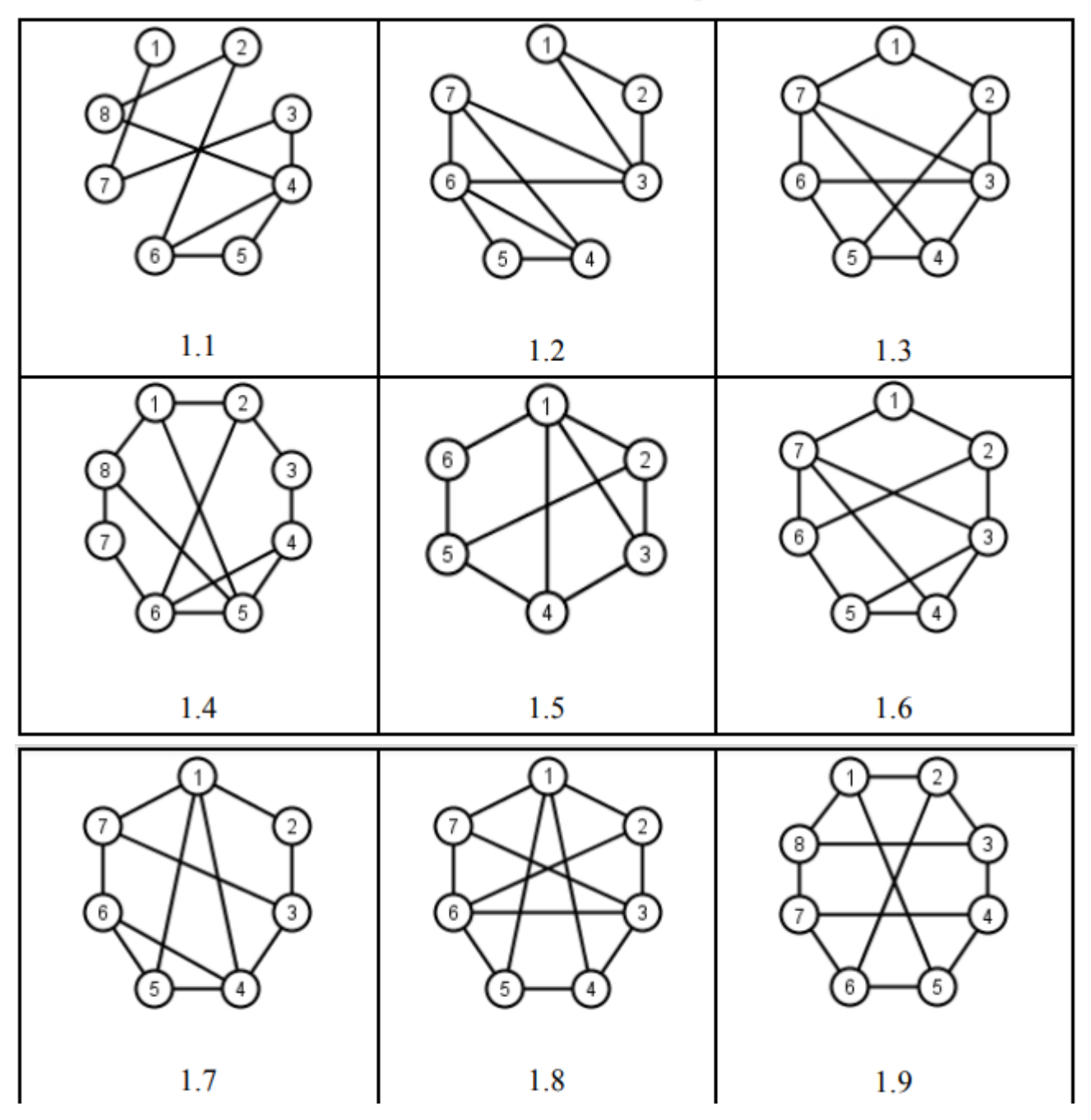

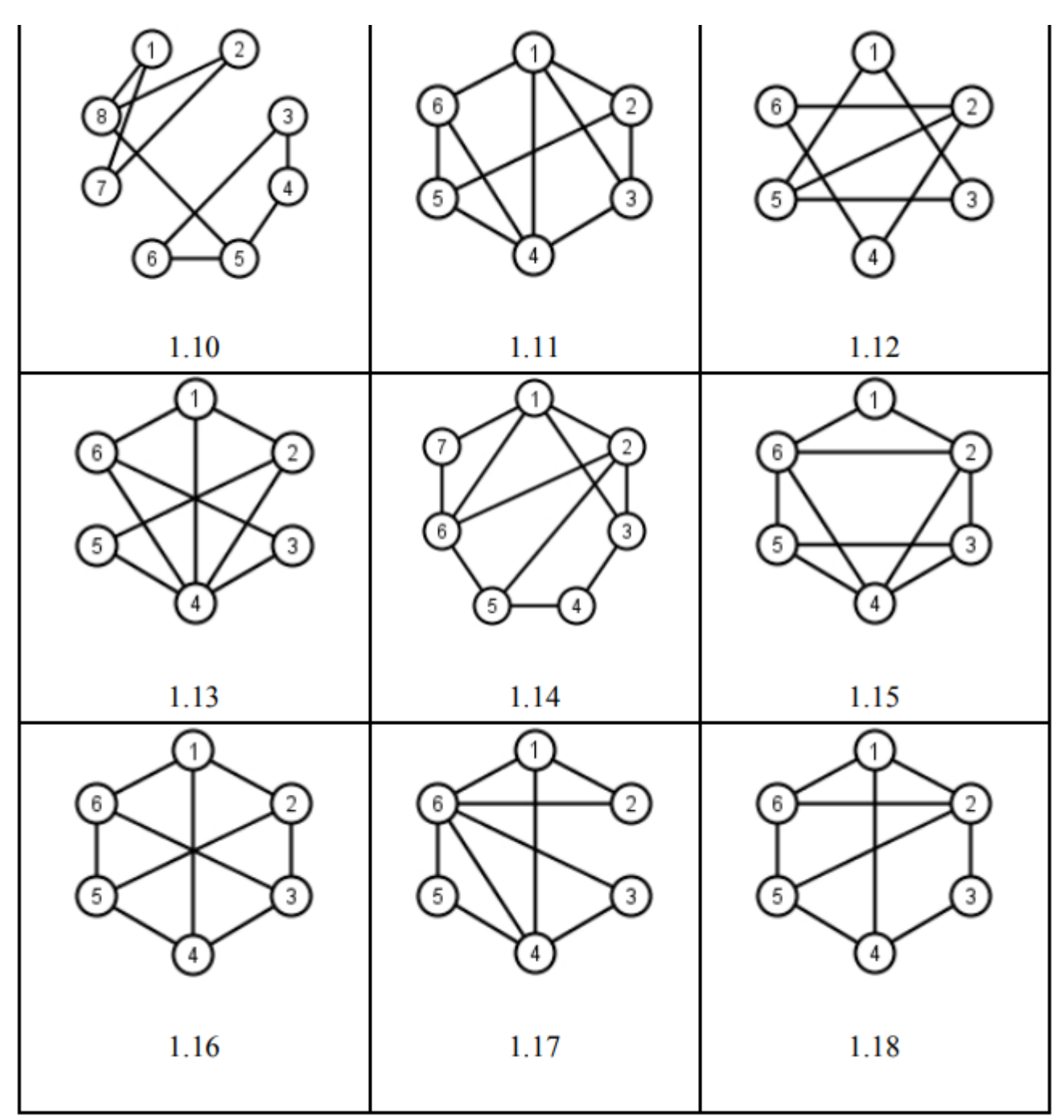

Задание 11. Кратчайшие пути

Для заданного графа найдите

1) кратчайшие пути от вершины 1 до всех остальных вершин с помощью алгоритмов Дейкстри (если применим) и Форда-Беллмана.

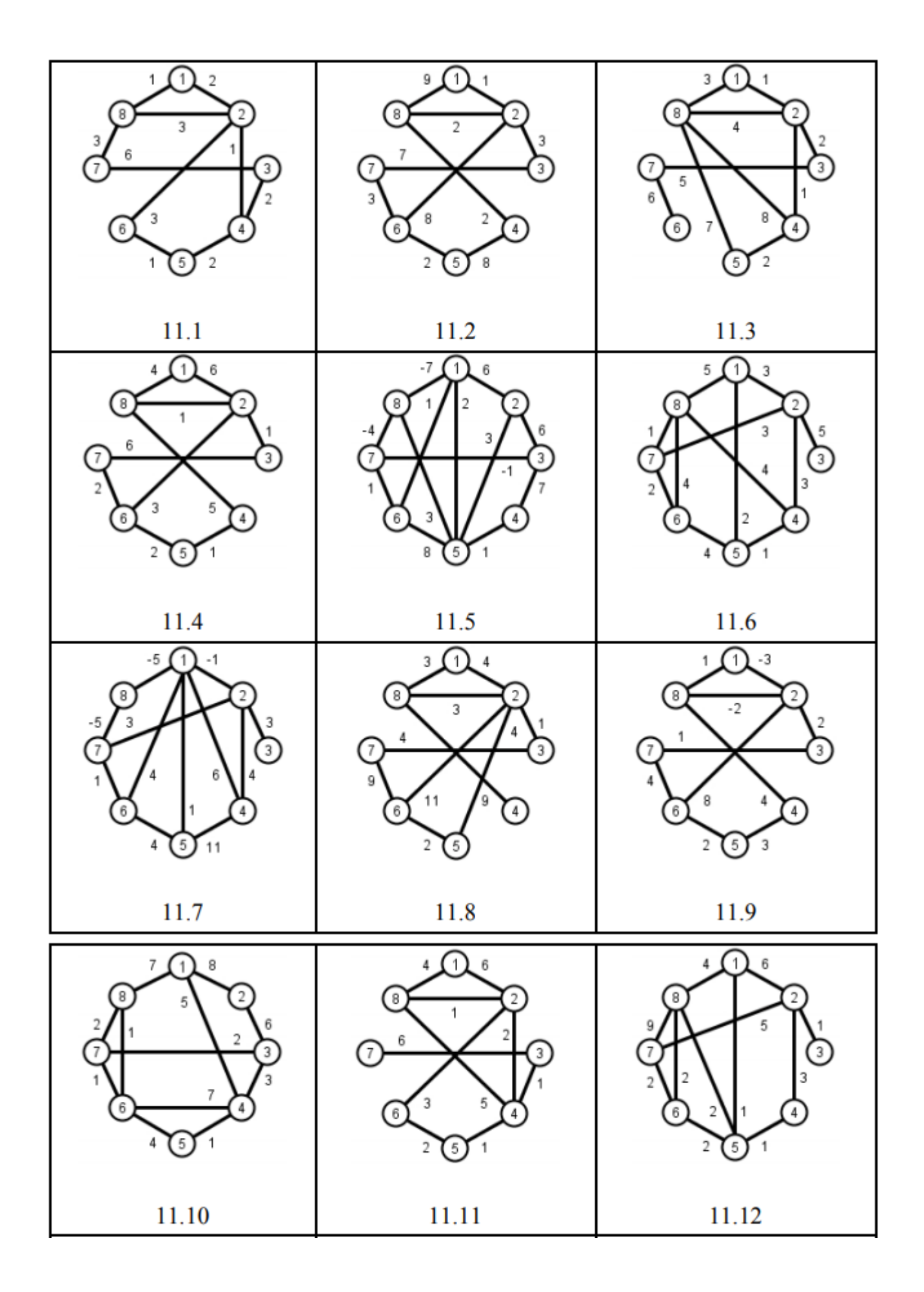

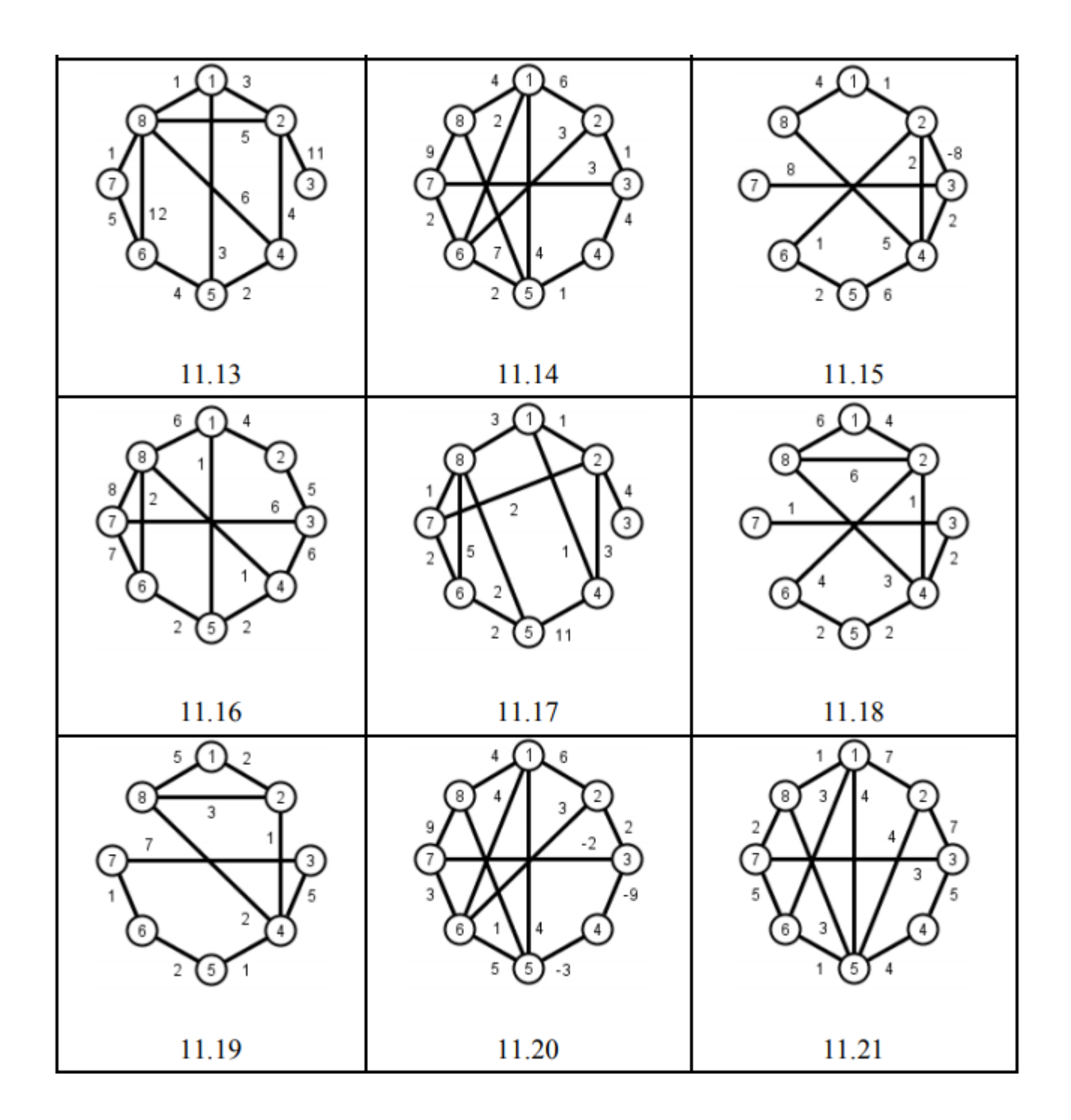

#### **Тема 3.1 Аппаратное и программное обеспечение компьютера**

## **Самостоятельная работа № 12. Поколения ЭВМ**

<span id="page-33-0"></span>**Цель:** Научиться самостоятельно искать, отбирать, систематизировать и оформлять информацию по заданной теме; получить опыт публичной защиты выполненной работы. Обобщить и систематизировать знания.

#### **Задание:** Подготовить доклад на тему:

1 Поколения ЭВМ.

# **Методические рекомендации по подготовке доклада (Приложение 1) Критерии оценки доклада (Приложение 2)**

#### **Рекомендуемые источники:**

1 Семакин, И.Г. Информатика. Углубленный уровень: учебник для 10 класса : в 2 ч. Ч. 1 / И.Г.Семакин, Т.Ю. Шеина, Л.В. Шестакова. – М.: БИНОМ, Лаборатория знаний, 2016. – 184 с. 2 Семакин, И.Г. Информатика. Углубленный уровень: учебник для 10 класса : в 2 ч. Ч. 2 / И.Г.Семакин, Т.Ю. Шеина, Л.В. Шестакова. – М.: БИНОМ, Лаборатория знаний, 2016. – 232 с.

# <span id="page-34-0"></span>**Самостоятельная работа № 13. Современные тенденции развития компьютерной техники**

**Цель:** Научиться самостоятельно искать, отбирать, систематизировать и оформлять информацию по заданной теме; получить опыт публичной защиты выполненной работы. Обобщить и систематизировать знания.

#### **Задание:** Подготовить доклад на тему:

1 Современные тенденции развития компьютерной техники.

# **Методические рекомендации по подготовке доклада (Приложение 1) Критерии оценки доклада (Приложение 2)**

#### **Рекомендуемые источники:**

1 Семакин, И.Г. Информатика. Углубленный уровень: учебник для 10 класса : в 2 ч. Ч. 1 / И.Г.Семакин, Т.Ю. Шеина, Л.В. Шестакова. – М.: БИНОМ, Лаборатория знаний, 2016. – 184 с. 2 Семакин, И.Г. Информатика. Углубленный уровень: учебник для 10 класса : в 2 ч. Ч. 2 / И.Г.Семакин, Т.Ю. Шеина, Л.В. Шестакова. – М.: БИНОМ, Лаборатория знаний, 2016. – 232 с.

#### **Тема 3.2 Подготовка текстов и демонстрационных материалов**

#### <span id="page-35-0"></span>**Самостоятельная работа № 14. Выполнение домашних заданий по теме**

**Задание:** выполните форматирование документа

Выполнить упражнения 3, 4, 8, 9, 18

#### Упражнение 3

- 1. Установите выравнивание абзацев:
	- 1) Этот фрагмент текста оформлен с выравниванием вправо. Этот фрагмент текста оформлен с выравниваем вправо.

2) Этот фрагмент текста оформлен с выравниванием влево. Этот фрагмент текста оформлен с выравниванием влево.

3). Этот фрагмент текста оформлен с выравниванием по центру. Этот фрагмент текста оформлен с выравниванием по центру.

4). Этот фрагмент текста оформлен с выравниванием по ширине. Этот фрагмент текста оформлен с выравниванием по ширине. Этот фрагмент текста оформлен с выравниванием по ширине.

2. Установите отступы абзацев:

1) Этот абзан оформлен с выравниванием по ширине и отступом слева 5 см и справа 2 см.

2) Этот абзац оформлен с выравниванием по ширине и отступом слева 1 см и справа 1 см. Этот абзац оформлен с выравниванием по ширине и отступом слева 1 см и справа 1 см.

3. Установите отступы первой строки:

1) Этот абзац оформлен с красной строки с выравниванием по ширине. Этот абзац оформлен с красной строки с выравниванием по ширине. Этот абзац оформлен с красной строки с выравниванием по ширине.

- 2) Этот абзац оформлен с висячей строкой с выравниванием по ширине. Этот абзац оформлен с висячей строкой с выравниванием по ширине. Этот абзац оформлен с висячей строкой с выравниванием по ширине.
	- 4. Установите межстрочные интервалы:

1) Этот абзац оформлен с красной строки с выравниванием по ширине с полуторным межстрочным интервалом. Этот абзац оформлен с красной строки с выравниванием по ширине с полуторным межстрочным интервалом.
2) Этот абзац оформлен с красной строки с выравниванием по ширине с двойным межстрочным интервалом. Этот абзац оформлен с красной строки с выравниванием по ширине с двойным межстрочным интервалом.

3) Этот абзац оформлен с красной строки с выравниванием по ширине с межстрочным интервалом точно 12 пт. Этот абзац оформлен с красной строки с выравниванием по ширине с межстрочным интервалом точно 12 пт. Этот абзац оформлен с красной строки с выравниванием по ширине с межстрочным интервалом точно  $12. \text{π }$ 

4) Этот абзац оформлен с красной строки с выравниванием по ширине с межстрочным интервалом 1,25. Этот абзац оформлен с красной строки с выравниванием по ширине с межстрочным интервалом 1,25. Этот абзац оформлен с красной строки с выравниванием по ширине с межстрочным интервалом 1,25.

5. Обрамите абзацы различными линиями:

1) Этот абзац обрамлен вокруг двойной чертой. Этот абзац обрамлен вокруг двойной чертой. Этот абзац обрамлен вокруг двойной чертой. Этот абзац обрамлен вокруг двойной чертой. Этот абзац обрамлен вокруг двойной чертой. Этот абзац обрамлен вокруг двойной чертой. Этот абзац обрамлен вокруг двойной чертой. Этот абзац обрамлен вокруг двойной чертой.

2) Этот абзац обрамлен сверху и снизу одинарной чертой синего цвета. Этот абзац обрамлен сверху и снизу одинарной чертой синего цвета. Этот абзац обрамлен сверху и снизу одинарной чертой синего цвета. Этот абзац обрамлен сверху и снизу одинарной чертой синего цвета. Этот абзац обрамлен сверху и снизу одинарной чертой синего цвета. Этот абзац обрамлен сверху и снизу одинарной чертой синего цвета.

3) Этот абзац обрамлен справа и слева волнистой линией. Этот ( абзан обрамлен справа и слева волнистой линией. Этот абзан обрамлен справа и слева волнистой линией. Этот абзац обрамлен справа и слева волнистой линией. Этот абзац обрамлен справа и ) слева волнистой линией. Этот абзац обрамлен справа и слева волнистой линией.

4) Этот абзац обрамлен слева и снизу нестандартной линией. Этот абзац обрамлен слева и снизу нестандартной линией. Этот абзац обрамлен слева и снизу нестандартной линией. Этот абзац обрамлен слева и снизу нестандартной линией. Этот абзац обрамлен слева и снизу нестандартной линией. Этот абзац обрамлен слева и снизу нестандартной линией.

<sup>5)</sup> Этот абзац обрамлен справа и сверху. Этот абзац обрамлен справа и сверху. Этот абзац обрамлен справа и сверху. Этот абзац обрамлен справа и сверху. Этот абзац обрамлен справа и сверху. Этот абзац обрамлен справа и сверху. Этот абзац обрамлен справа и сверху. Этот абзац обрамлен справа и сверху. Этот абзац обрамлен справа и сверху.

#### Упражнение 4

Наберите текст в один абзац с заголовком, сохраните его на дискете с именем «ПРОБА», скопируйте 10 раз и установите:

- в первом абзаце левый отступ 2, правый 12 см;
- во втором красная строка 3 см;
- в третьем выступающая строка 4 см;
- в четвертом выравнивание левое;
- в пятом выравнивание центральное;
- в шестом по ширине;
- в седьмом межстрочный интервал 1,5 см;
- восьмой, девятый и десятый выровнять по ширине, сделать выступающую строку 5 см, затем выделить прямоугольным блоком выступающую строку и задать ей курсив полужирный.

Варианты текстов:

1. Королева осеннего леса - это осина. Летом на простушку осину не обращают внимания. Листья у нее невзрачные, ствол серенький. Но осенью осина превращается в красавицу. Листья осины могут быть желтыми, малиновыми, пурпурными, огненными, багряно-лиловыми, почти черными.

#### Упражнение 8

Создайте новый файл. Запишите и оформите шрифтами следующие фразы:

- 1. Шрифт «Times New Roman» разного размера:
	- 1) Шрифт размером 10
	- 2) Шрифт размером 12
	- 3) Шрифт размером 14
	- 4) Шрифт размером 16

# 5) Шрифт 50

2. Установите шрифт «Times New Roman» разного начертания:

1) Этот текст оформлен обычным шрифтом

2) Этот текст оформлен полужирным шрифтом

3) Этот текст оформлен курсивом

4) Этот текст оформлен полужирным курсивом

5) Этот текст оформлен обычным шрифтом с подчеркиванием

6) Этот текст оформлен полужирным шрифтом с подчеркиванием

7) Этот текст оформлен курсивом с подчеркиванием

3. Установить шрифт «Arial» разного размера:

1) шрифт Arial размером 12

2) шрифт Arial размером 14

3) шрифт Arial размером 20

- 4. Установите шрифт «Courier New» разного размера:
	- 1) шрифт Courier New размером 12
	- 2) шрифт Courier New размером 14
	- 3) шрифт Courier New размером 16

5. Установите шрифт «Futuris» разного размера:

1) шрифт Futuris размером 12

2) шрифт Futuris размером 14

## 3) шрифт Futuris размером 18

6. Оформите шрифты разными цветами (размер 14 шрифт «Times New Roman»):

1) Красный шрифт

- 2) Синий шрифт
- 3) Зеленый шрифт
- 4) Серый шрифт

7. Используя формат шрифта верхний и нижний индекс, создайте следующие надписи:

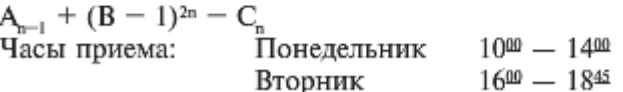

#### Упражнение 9

Откройте файл upr9.doc и отформатируйте содержащийся в нем текст по приведенному образцу. Запишите отформатированный текст на диск.

Границы текста по линейке: левая - 0 см, правая - 15 см, кр. строка — 0,5 см.

Рецепт — Arial 25, Линди — Arial 12, Летний — Courier New 24, десерт - Courier New 16, основной текст - Times New Roman 9, заголовок в рамке - Times New Roman 12 жирный, остальной текст в рамке - Times New Roman 10, границы рамки: левая - 1 см, правая - 8 см, отступ - 1,5 см (по линейке).

> Рецепт Линди Синклер

# Летний

#### десерт для двоих

Нет лучшего способа отметить разгар лета, чем собрать на даче клубники и черники - да попотчевать любимого сказочным десертом. Рецепт совсем простенький, а результат - пальчики оближень. Правда, без сливок не обойтись, но даже стремление сохранить стройность фигуры не должно вас останавливать уж очень получается вкусно. Черника и клубника замечательно дополняют друг друга. Я считаю, это сочетание просто идеально. Летние ягоды очень нежные, чуть тронешь - уже каша. Поэтому клубнику выбирайте покрепче. Вымытая, она быстро раскисает, так что для этого блюда рискните взять слегка недоспелые ягоды. Блины можно приготовить до прихода гостя: за несколько часов, а то и за день. Когда же ваш любимый, жаждущий насладиться дарами лета, усядется за стол, вам останется только смешать ягоды и хорошо взбить сливки.

Яйца, муку, молоко и масло взбейте до однородной массы. Если делать это приходится вручную, то лучше начать с яиц и молока, а потом подсыпать муку и соль и добавить растопленное масло. Взбивайте массу минут пять, пока не останется комков, и дайте тесту по крайней мере полчаса - пусть подойдет. Затем хорошо разогрейте сковороду и распустите в ней немного масла. На один блинчик берите полторы столовые ложки теста. Дайте тесту растечься, чтобы блинчики получались сантиметров по десять в диаметре. Подрумяньте их с обеих сторон. На две порции предлагаю приготовить восемь блинчиков. Пока они будут остывать, промойте чернику и нарежьте клубнику дольками. Теперь каждый блинчик сложите вчетверо пополам и еще раз пополам и раскройте рожком. Ложкой выложите в рожок взбитые сливки, до верха насыпьте ягоды и разложите рожки на блюде. Остался последний штрих: полейте рожки джемом, разбавленным бренди или коньяком.

Приятного аппетита!

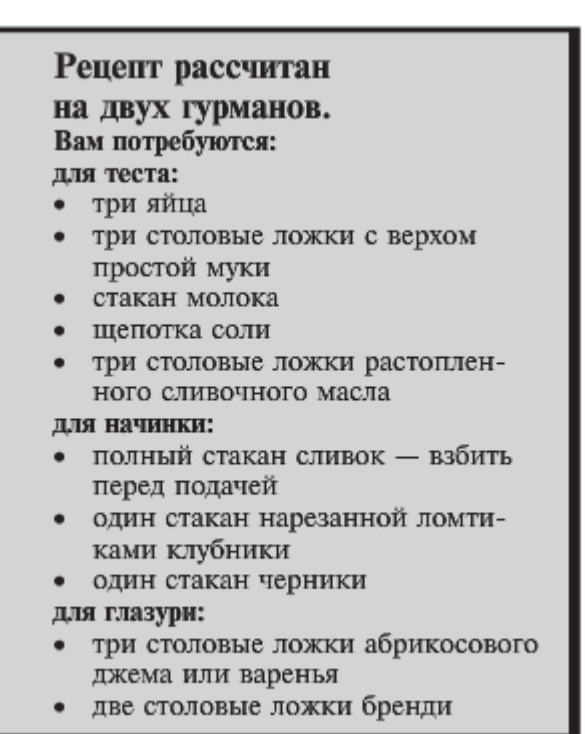

#### Упражнение 18

Откройте файл с именем upr18.doc. Замените во всем тексте слово «статья» на «Раздел». Используя команду Сервис - Орфография, проверьте наличие ошибок в данном документе.

#### Упражнение 21

Откройте файл upr21-1.doc (upr21-2, upr21-3, upr21-4). Замените во всем тексте Вольф на Вульф. Найдите в тексте слова с корнем СЧЕТ и выделите их красным цветом; ДОЛЛАР и выделите их синим цветом; СУММ и выделите их зеленым цветом; Я (целиком слово) и выделите их фиолетовым цветом. В конце текста запишите количество найденных слов с каждым корнем.

#### **Тема 3.4 Электронные таблицы**

#### **Самостоятельная работа №15. Выполнение домашних заданий по теме**

#### **Задание:** решите задачи самостоятельно

**Форма выполнения задания:** решение задачи в программе MS Excel.

#### *1. Изумруды*

У царя было семь сыновей. В сундуке лежали изумруды. Пришел первый сын и взял половину того, что было. Пришел второй сын и взял половину того, что осталось и т.д. Каждый из сыновей приходил и забирал половину того, что осталось. Наконец, пришел последний, седьмой сын и увидел почти пустой сундук – с двумя последними изумрудами. Сколько изумрудов было первоначально?

## *2. Клетка*

В лаборатории положили клетку в колбу в 6 часов утра. Каждые 3 часа каждая клетка делится на 5 клеток и одна клетка погибает. Через сколько суток в колбе будет 1 000 000 клеток?

#### *3. Перевод валюты*

Выясните курс доллара. Переведите рубли в доллары от 2 рублей до 200 рублей с шагом в 5 рублей.

## *4. Модель распространения слухов*

Один человек в 8 утра увидел НЛО. В течение 15 минут он встретил трех своих знакомых и рассказал об этом. В течение следующих 15 минут каждый из этих троих тоже встретил трех своих знакомых и т.д. Продемонстрируйте процесс, пока количество людей не станет больше 100 000. Сколько пройдет часов?

## *5. Построить диаграмму по образцу*

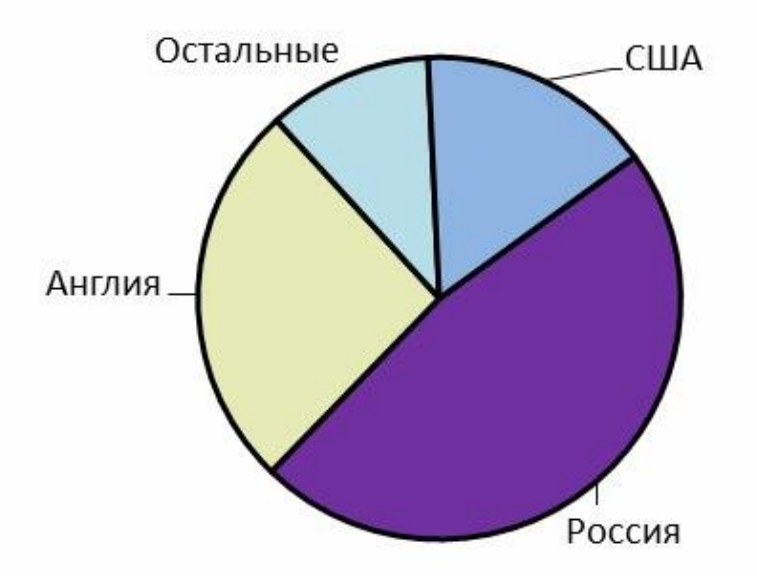

## *6. Создайте рабочую книгу, состоящую из трех рабочих листов.*

1. Первый лист назовите ИТОГИ. В нем должен содержаться отчет о финансовых результатах предприятия за месяц.

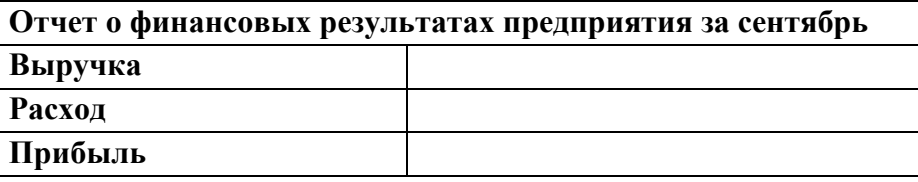

2. Второй лист назовите ВЫРУЧКА. Постройте таблицу Выручки от продаж за текущий месяц. Сосчитайте пустые столбцы по формулам.

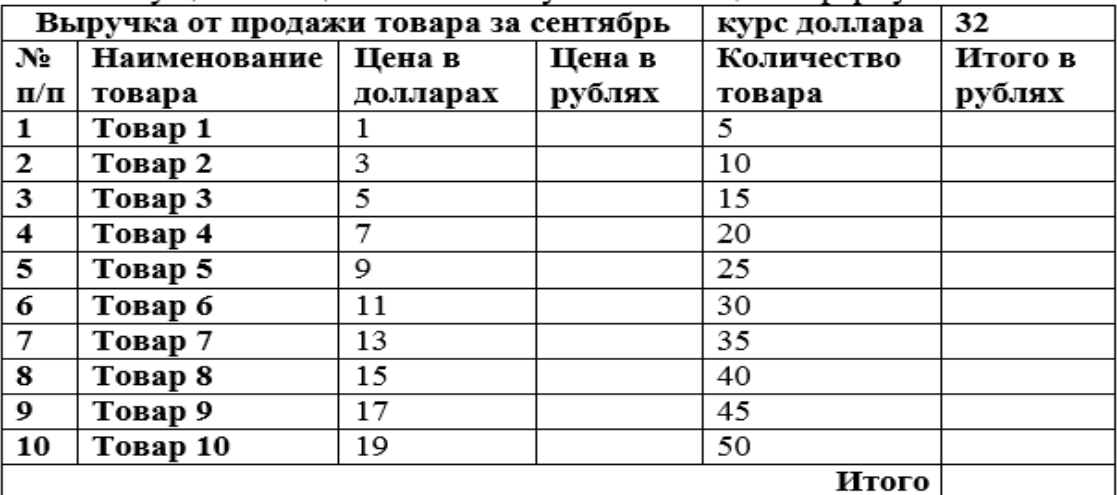

3. Третий лист назовите РАСХОДЫ. В него занесите Расходы предприятия за текущий месяц.

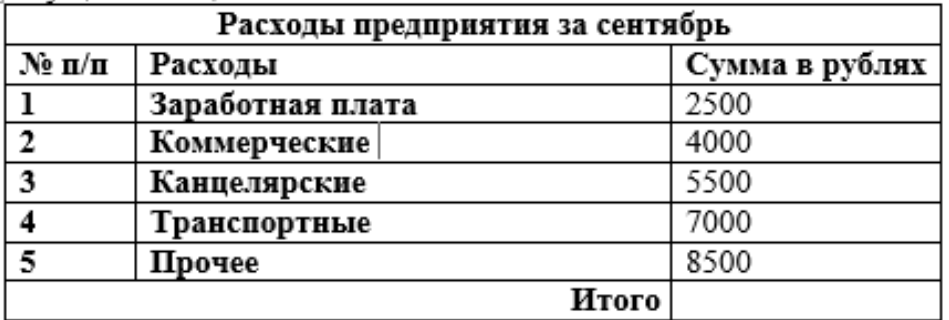

- 4. Заполните первый лист, используя ссылки на соответствующие листы.
- 5. Сохраните работу в собственной папке под именем Итоги.

#### **Тема 3.5 Базы данных**

#### **Самостоятельная работа № 16. Выполнение домашних заданий по теме**

**Задание:** спроектируйте базу данных колледжа. **Форма выполнения задания:** база данных.

В базе данных должны храниться следующие сведения:

 Группы (№ группы, Специальность/профессия, Количество человек, Классный руководитель/куратор, Мастер п/о),

 Студенты (№ группы, ФИО, Дата рождения, Адрес, Телефон, ИНН, № пенсионного, Поступил(дата/время), Приказ о зачислении, Закончил обучение, Примечание),

 Преподаватели (ФИО, Дата рождения, Адрес, Телефон, ИНН, № пенсионного, Стаж, Категория, Дата приема на работу, Дата увольнения, Примечание).

Спроектируйте и опишите базу данных.

Создайте экранную форму для ввода данных. Создайте связи таблиц.

Заполните БД произвольными данными. Сохраните в своей папке под именем **Колледж**.

#### **Тема 3.6 Подготовка и выполнение исследовательского проекта**

## **Самостоятельная работа № 17. Выполнение практических заданий по информационным технологиям**

**Цель:** научиться пользоваться образовательными информационными ресурсами, искать нужную информацию с их помощью; овладеть навыками установки программного обеспечения. изучить лицензионные и свободно распространяемые программные продукты; научиться осуществлять обновление программного обеспечения с использованием сети Интернет. научиться осуществлятьпоиск информации с помощью поисковых систем.

#### *Задание 1.*

1. Загрузите Интернет.

2. В строке поискавведите фразу «каталог образовательных ресурсов».

3. Перечислите, какие разделы включают в себя образовательные ресурсы сети Интернет.

4. Охарактеризуйте любые три.

*Задание 2.* С помощью Универсального справочника-энциклопедии найдите ответы на следующие вопросы:

- 1. Укажите время утверждения григорианского календаря.
- 2. Каков диаметр атома?
- 3. Укажите смертельный уровень звука.
- 4. Какова температура кипения железа?
- 5. Какова температура плавления ртути?
- 6. Укажите скорость обращения Луны вокруг Земли?
- 7. Какова масса Земли?
- 8. Какая гора в России является самой высокой?
- 9. Дайте характеристику народа кампа.
- 10. Укажите годы правления Ивана I.
- 11. Укажите годы правления Екатерины I.
- 12. Укажите годы правления Ивана IV.
- 13. Укажите годы правления Хрущева Н.С.
- 14. В каком году был изобретен первый деревянный велосипед?

#### *Задание 3.*

1. Установите программу «FineReader 6.0.Тренажер» из папки

«ПР1» Рабочего стола на компьютер. Опишите все этапы установки.

2. Удалите программу «FineReader 6.0.Тренажер» через «Панель управления». Опишите все этапы.

*Задание 4.* Найти в Интернет закон РФ «Об информации,

- информатизации и защите информации» и выделить определения понятий:
	- информация;
	- информационные технологии;
	- информационно-телекоммуникационная сеть;
	- доступ к информации;
- конфиденциальность информации;
- электронное сообщение;
- документированная информация.

Задание 5. Изучив источник «Пользовательское соглашение» Яндекс ответьте на следующие вопросы:

 $1.$   $\Pi$ <sub>0</sub> адресунаходится какому страница  $\mathbf{c}$ пользовательским соглашением Янлекс?

2. В каких случаях Яндекс имеет право отказать пользователю в использовании своих служб?

3. Каким образом Яндекс следит за операциями пользователей?

 $4.$ Что подразумевается под термином «контент» в ПС?

- Что в ПС сказано о запрете публикации материалов, связанных  $5<sub>1</sub>$
- $\mathbf{c}$ :

о нарушением авторских прав и дискриминацией людей;

о рассылкой спама;

о обращением с животными?

6. Какого максимального объема могут быть файлы и архивы,

размещаемые пользователями при использовании службы бесплатного хостинга?

7. Ваш почтовый ящик на Почте Яндекса будет удален, если Вы не пользовались им более

Задание 6. Изучив организацию обновления программного обеспечения через Интернет. Настройте автоматическое обновление программного обеспечения еженедельно в 12.00. Опишите порядок установки автоматического обновления программного обеспечения.

#### Задание 7.

1. Загрузите Интернет.

2. С помощью строки поиска найдите каталог ссылок на государственные образовательные порталы.

3. Выпишите электронные адреса шести государственных образовательных порталов и дайте им краткую характеристику. Оформите в виде таблицы.

## Задание 8.

1. Откройте программу Enternet Explorer.

2. Загрузите страницу электронного словаря Promt-www.ver-dict.ru.

3. Из раскрывающегося списка выберите Русско-английский словарь (Русско-Немецкий).

4. В текстовое поле Слово для перевода: введите слово, которое Вам нужно перевести.

5. Нажмите на кнопку Найти.

6. Занесите результат в следующую таблицу:

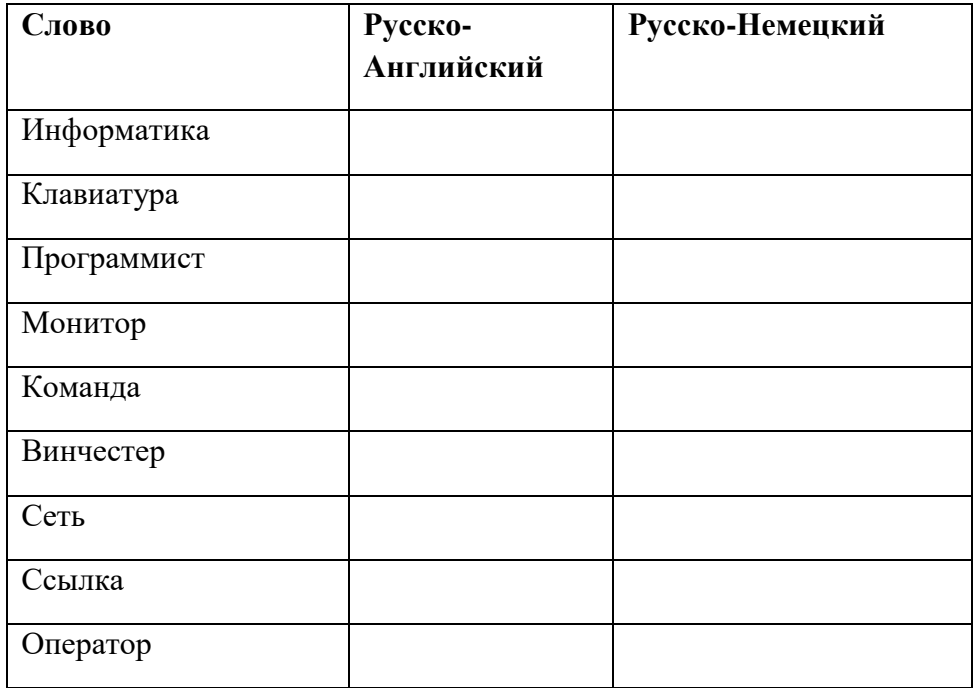

*Задание 9.*

1. Загрузите страницу электронногословаря– [www.efremova.info.](http://www.efremova.info/)

2. В текстовое поле Поиск по словарю: введите слово, лексическое значение которого Вам нужно узнать.

3. Нажмите на кнопку Искать. Дождитесь результата поиска.

4. Занесите результат в следующую таблицу:

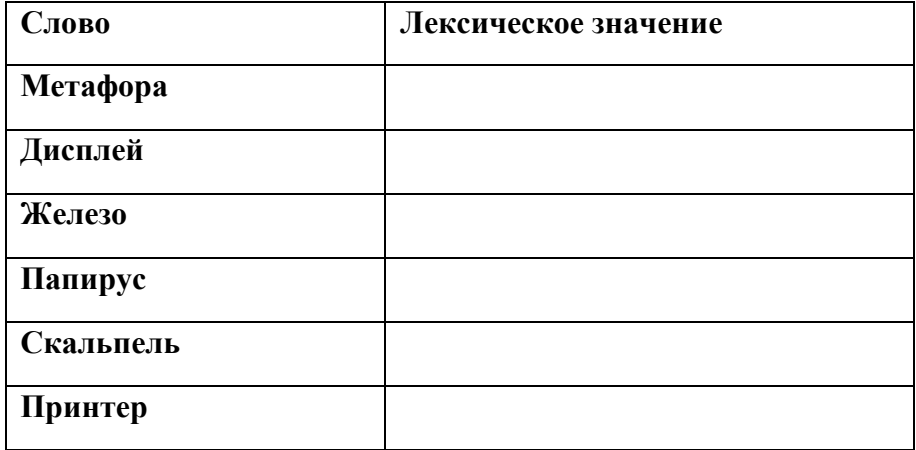

*Задание 10.* С помощью одной из поисковых системнайдите информацию и занесите ее в таблицу:

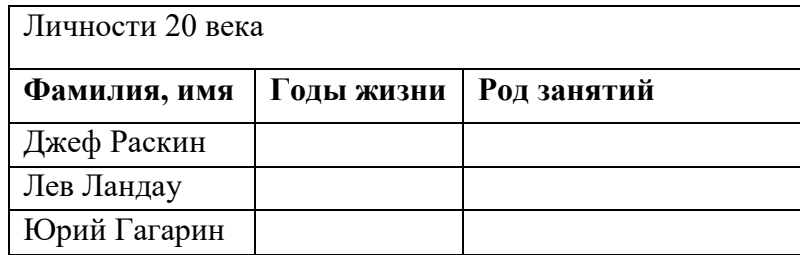

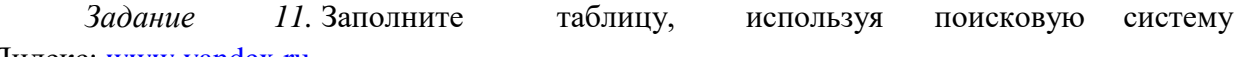

Яндекс: www.yandex.ru.

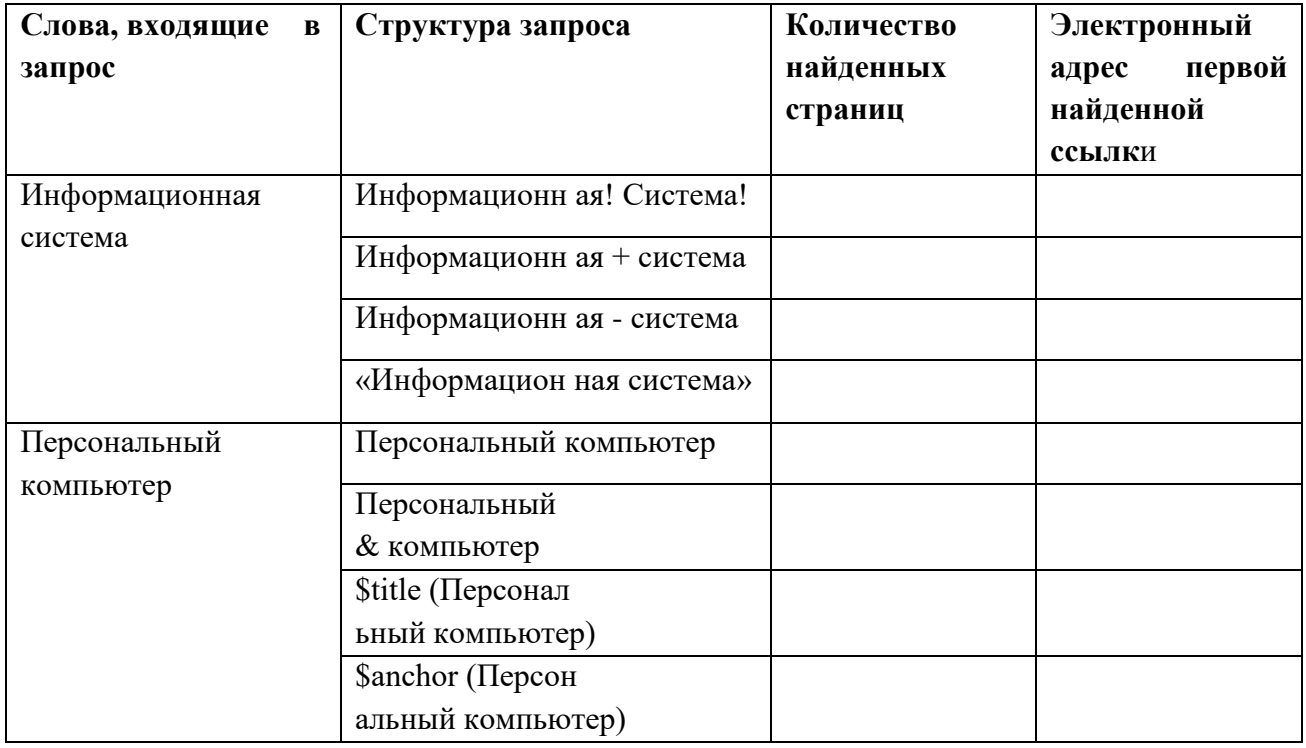

Задание 12. Произвести поиск сайтов в наиболее популярных поисковых системах общего назначения в русскоязычном Интернете (Рунете).

Краткая справка. Наиболее популярными русскоязычными поисковыми системами являются:

Rambler – www.rambler.ru; Апорт – www.aport.ru; Яndex — www.yandex.ru.

Англоязычные поисковые системы:

Yahoo - www.vahoo.com.

поисковые системы позволяют Специализированные искать информацию  $\overline{B}$ специализированных слоях Интернета. К ним можно отнести поиск файлов на серверах FTP и систему поиска адресов электронной почты WhoWhere.

Порядок выполнения:

1. Создайте папку на рабочем столе с именем: Фамилия-Группа.

2. Запустите Internet Explorer.

Для перехода в определенное место или на определенную страницу воспользуйтесь адресной строкой главного окна Internet Explorer.

Краткая справка: Адрес узла (URL) обычно начинается с имени протокола, за которым следует обслуживающая узел организация, например в адресе http://www.rambler.ru «http://www» указывает, что это сервер Web, который использует протокол http, домен «.ru» определяет адрес российских узлов.

3. Произведите поиск в поисковой системе Rambler.

Введите в адресную строку адрес (URL) русскоязычной поисковой системы Rambler www.rambler.ru и нажмите клавишу Enter. Подождите, пока загрузится страница. В это же время на панели, инструментов активизируется красная кнопка Остановить, предназначенная для остановки загрузки.

Рассмотрите загрузившуюся главную страницу - Вы видите поле для ввода ключевого слова и ряд рубрик. Для перехода на ссылки, имеющиеся на странице, подведите к ссылке курсор и щелкните левой кнопкой мыши. Ссылка может быть рисунком или текстом другого цвета (обычно с подчеркнутым шрифтом). Чтобы узнать, является ли элемент страницы ссылкой, подведите к нему указатель. Если указатель принимает вид руки с указательным пальцем, значит, элемент является ссылкой.

4. Введите в поле поиска словосочетание «Энциклопедия финансов» и нажмите кнопку Найти.

5. Убедитесь, что каталог Web работает достаточно быстро. Программа через некоторое время сообщит вам, что найдено определенное количество документов по этой тематике. Определите, сколько документов нашла поисковая система:

6. Запомните страницу из списка найденных, представляющую для вас интерес, командой Избранное/Добавить в папку.

7. Сохраните текущую страницу на компьютере. Выполните команду Файл/Сохранить как, выберите созданную ранее папку на рабочем столе для сохранения, задайте имя файла и нажмите кнопку Сохранить.

8. Для поиска информации на текущей странице выполните команду Правка/Найти на этой странице (или нажмите клавиши Ctrl-F). В окне поиска наберите искомое выражение, например «Финансы», и нажмите кнопку Найти далее. Откройте страничку одной из найденных энциклопедий.

9. Скопируйте сведения страницы в текстовый документ. Для копирования содержимого всей страницы выполните команду Правка/Выделить все и команду Правка/Копировать. Откройте новый документ текстового редактора MS Word и выполните команду Правка/Вставить.

Краткая справка: невозможно копирование сведений с одной Web- страницы на другую.

10. Произведите поиск в поисковой системе Yandex. Откройте поисковый сервер YAndex - www.yandex.ru. В поле поиска задайте «Энциклопедии», нажмите кнопку Найти, сравните результаты с поиском в Рамблере.

11. Сузьте круг поиска и найдите информацию, например, об управлении финансами (в поле поиска введите «Управление финансами»). Сравните полученные результаты с предыдущим поиском.

12. Введите одно слово «Финансы» в поле поиска. Отличается ли результат от предыдущего поиска? Попробуйте поставить перед поисковой системой задачу найти информацию о какой-нибудь конкретной валюте, предположим «Доллар». Сравните результаты поиска.

Краткая справка: не бойтесь повторять свой запрос на разных поисковых серверах. Зачастую один и тот же запрос на другом сервере дает совершенно иные результаты.

13. Произведите поиск картинок и фотографий в поисковой системе Yandex. В поле поиска наберите по-английски «Dollar» и укажите категорию поиска «Картинки». Запрос «Dollar» найдет в Интернете картинки, в имени которых встречается слово «Dollar». Высока вероятность того, что эти картинки связаны с финансами.

#### **Тема 4.2 Деятельность в сети Интернет**

## **Самостоятельная работа № 18. Интернет-торговля**

**Цель:** Научиться самостоятельно искать, отбирать, систематизировать и оформлять информацию по заданной теме; получить опыт публичной защиты выполненной работы. Обобщить и систематизировать знания.

## **Задание:** Подготовить доклад на тему:

1 Интернет-торговля

## **Методические рекомендации по подготовке доклада (Приложение 1) Критерии оценки доклада (Приложение 2)**

#### **Рекомендуемые источники:**

1 Украинцев, Ю. Д. Информатизация общества : учебное пособие / Ю. Д. Украинцев. – Санкт-Петербург : Лань, 2019. – 220 с.

2 Сковиков, А. Г. Цифровая экономика. Электронный бизнес и электронная коммерция : учебное пособие / А. Г. Сковиков. – Санкт-Петербург : Лань, 2019. – 260 с.

#### **Самостоятельная работа № 19. Технологии «Интернета вещей»**

**Цель:** Научиться самостоятельно искать, отбирать, систематизировать и оформлять информацию по заданной теме; получить опыт публичной защиты выполненной работы. Обобщить и систематизировать знания.

**Задание:** Подготовить доклад на тему:

1 Технологии «Интернета вещей»

## **Методические рекомендации по подготовке доклада (Приложение 1) Критерии оценки доклада (Приложение 2)**

#### **Рекомендуемые источники:**

3 Кутузов, О. И. Инфокоммуникационные системы и сети : учебник / О. И. Кутузов, Т. М. Татарникова, В. В. Цехановский. – Санкт-Петербург : Лань, 2020. – 244 с.

4 Технологии создания интеллектуальных устройств, подключенных к интернет : учебное пособие / А. В. Приемышев, В. Н. Крутов, В. А. Треяль, О. А. Коршакова. – 2-е изд., стер. – Санкт-Петербург : Лань, 2018. – 100 с.

#### **Самостоятельная работа № 20. Развитие технологий распределенных вычислений**

**Цель:** Научиться самостоятельно искать, отбирать, систематизировать и оформлять информацию по заданной теме; получить опыт публичной защиты выполненной работы. Обобщить и систематизировать знания.

#### **Задание:** Подготовить доклад на тему:

1 Развитие технологий распределенных вычислений

## **Методические рекомендации по подготовке доклада (Приложение 1) Критерии оценки доклада (Приложение 2)**

#### **Рекомендуемые источники:**

1 Методы и модели исследования сложных систем и обработки больших данных : монография / И. Ю. Парамонов, В. А. Смагин, Н. Е. Косых, А. Д. Хомоненко ; под редакцией В. А. Смагинаи А. Д. Хомоненко. – Санкт-Петербург : Лань, 2020. – 236 с.

2 Косяков, М. С. Введение в распределенные вычисления : учебное пособие / М. С. Косяков. – Санкт-Петербург : НИУ ИТМО, 2014. – 155 с.

#### **Тема 4.4 Информационная безопасность**

#### **Самостоятельная работа № 21. Правовые нормы в информационной среде**

**Цель:** Познакомиться с документами, регламентирующими виды нарушений при использовании ПК, интернета, информационно-коммуникационных технологий и ответственность за правонарушения в компьютерной области.

**Задание:** Подготовить конспект «Законы РФ «О правовой охране программ для электронных вычислительных машин и баз данных» и «Об электронно-цифровой подписи».

#### **Рекомендуемые источники:**

1. ФЗ «Об информации, информационных технологиях и о защите информации» от 27 июля 2006 г. № 149-ФЗ;

2. ФЗ «О техническом регулировании» от 27 декабря 2002 г. № 184-ФЗ;

3. Гражданский кодекс Российской Федерации (часть четвертая) от 18.12.2006 № 230-ФЗ;

4. ФЗ «Об электронной цифровой подписи» от 06 апреля 2011 г. № 63-ФЗ;

5. Указ Президента РФ от 06.03.1997 N 188 (ред. от 13.07.2015) «Об утверждении Перечня сведений конфиденциального характера».

6. Азизов, Р. Ф. Правовое регулирование в интернет-пространстве: история, теория, компаративистика : монография / Р. Ф. Азизов. – Санкт-Петербург : Алетейя, 2020. – 266 с.

7. Дрога, А.А. АКТУАЛЬНЫЕ ПРОБЛЕМЫ ПРАВОВОГО РЕГУЛИРОВАНИЯ ИНТЕРНЕТ-ПРОСТРАНСТВА / А.А. Дрога, М.А. Дрога // Вестник Омского университета серия "Право". – 2015. – № 3. – С. 153-156.

## **Самостоятельная работа № 22. Техника безопасности при работе за ПК**

**Цель:** Познакомиться правилами техники безопасности при работе за ПК. **Задание:** Подготовить конспект «Техника безопасности при работе за ПК».

## **Рекомендуемые источники:**

1. Методика обучения информатике : учебное пособие / М. П. Лапчик, М. И. Рагулина, И. Г. Семакин, Е. К. Хеннер ; под редакцией М. П. Лапчика. – 3-е изд., стер. – Санкт-Петербург : Лань, 2020. – 392 с.

2. Информационные технологии и основы вычислительной техники : учебник / составитель Т. П. Куль. – Санкт-Петербург : Лань, 2020. – 264 с.

#### Тема 5.1 Алгоритмы и структуры данных

#### Самостоятельная работа № 23. Построение алгоритма на псевдокоде

Цель: Усвоить понятия: алгоритм как фундаментальное понятие информатики, способы описания, основные типы алгоритмов, освоить принципы решения задач с использованием основных алгоритмических конструкций.

Задание: решить задачи

Задание 1. Составить алгоритм решения задачи с помощью алгоритмического языка псевдокод.

1. Вычислить площадь поверхности и объем усеченного конуса по следующим

 $S = \pi (R + r) l + \pi R^2 + \pi r^2$ :  $\phi$ ормулам  $V = (1/3) \pi (R^2 + r^2 + Rr) h$ .

2. Вычислить координаты центра тяжести **Tpex** материальных точек  $\mathbf{c}$ массами  $m_1$ ,  $m_2$ ,  $m_3$  и координатами

$$
(x_1,y_1)
$$
,  $(x_2,y_2)$ ,  $(x_3,y_3)$  no popuynam:  
\n $x_c = (m_1x_1 + m_2x_2 + m_3x_3) / (m_1 + m_2 + m_3);$   
\n $y_c = (m_1y_1 + m_2y_2 + m_3y_3) / (m_1 + m_2 + m_3).$ 

3. Вычислить площадь треугольника со сторонами а, b, с по формуле Герона:

$$
S=\sqrt{p(p-a)(p-b)(p-c)},
$$

где р - полупериметр, вычисляемый по формуле  $(a+b+c)/2$ .

4. Вычислить координаты точки, делящей отрезок  $a_1a_2$  в отношении  $n_1:n_2$  по формулам:  $x = (x_1 + \gamma x_2)/(1 + \gamma)$ ;  $y = (y_1 + \gamma y_2)/(1 + \gamma)$ ,

 $_{\text{EIR}} \gamma = n_1/n_2$ 

5. Вычислить медианы треугольника со сторонами а, b, с по формулам:

$$
m_a = 0.5\sqrt{2b^2 + 2c^2 - a^2};
$$
  
\n
$$
m_b = 0.5\sqrt{2a^2 + 2c^2 - b^2};
$$
  
\n
$$
m_c = 0.5\sqrt{2b^2 + 2b^2 - c^2};
$$

6. Вычислить площадь круга и длину окружности по введенному значению радиуса.

7. Вычислить площадь S и периметр L эллипса по введенным значениям полуосей а и b:  $S \coloneqq \pi \cdot a \cdot b$ :

$$
L=2\cdot\pi\cdot\sqrt{\frac{1}{2}(a^2+b^2)}
$$

8. Вычислить объем V и площадь боковой поверхности цилиндра S по введенным значениям радиуса основания R и высоты цилиндра Н.

$$
V = \pi \cdot R^2 \cdot H ;
$$
  

$$
S = 2 \cdot \pi \cdot R \cdot H .
$$

9. Вычислить объем V и площадь боковой поверхности конуса S по введенным значениям радиуса основания r, высоты h и образующей l:

$$
V = \frac{1}{3}\pi \cdot r^2 \cdot h ;
$$
  

$$
S = \pi \cdot r \cdot l .
$$

10. Вычислить объем V и площадь поверхности S сферы по введенному значению радиуса г:

 $V=\frac{4}{3}\cdot\pi\cdot r^3$ ;  $S = \tilde{4} \cdot \pi \cdot r^2$ .

11. Дано целое четырехзначное число. Используя операции div и mod, найти сумму его цифр.

12. Дана сторона равностороннего треугольника. Найти площадь этого треугольника и радиусы вписанной и описанной окружностей.

13. Даны координаты трех вершин треугольника (x1, y1), (x2, y2), (x3, y3). Найти его периметр и площадь.

14. Дана длина окружности. Найти площадь круга, ограниченного этой окружностью.

15. Дана площадь круга. Найти длину окружности, ограничивающей этот круг.

Задание 2. Составить алгоритм решения задачи с помощью алгоритмического языка псевдокод.

1. Составить программу для решения квадратного уравнения  $ax^{2} + bx + c = 0$ .

2. Определить максимальное четное число из двух введенных.

3. Определить, можно ли из отрезков с длинами х, у и z построить треугольник.

4. Ввести два числа а и b. Большее число заменить утроенным произведением, меньшее – полусуммой.

5. Если среди трех чисел а, b, с имеется хотя бы одно четное, то найти максимальное число, иначе - минимальное.

6. Определить, в каком квадранте находится точка с координатами х и у и вывести номер квадранта на экран.

7. Найти квадрат наибольшего из двух чисел а и b. Вывести на экран число 1, если наибольшим является число а, число  $2$  – если наибольшим числом является b.

8. Определить, попадает ли точка с координатами х и у в круг радиусом R. Если точка попадает в круг, вывести на экран единицу, в противном случае - ноль.

9. Написать алгоритм решения задачи, которая решает уравнение  $ax + b = 0$  относительно х для любых чисел а и b, введенных с клавиатуры. Все числа считаются действительными.

10. Написать алгоритм решения задачи, которая определяет, лежит ли точка  $A(x, y)$  внутри некоторого кольца («внутри» понимается в строгом смысле, т.е. случай, когда точка А лежит на границе кольца, недопустим). Центр кольца находится в начале координат. Для кольца заданы внутренний и внешний ралиусы г1, г2. Координаты х и у вводятся с клавиатуры.

11. Даны две переменные целого типа: А и В. Если их значения не равны, то присвоить каждой переменной произведение этих значений, а если равны, то присвоить переменным нулевые значения.

12. Даны две переменные целого типа: А и В. Если их значения не равны, то присвоить каждой переменной минимальное из этих значений, а если равны, то присвоить переменным нулевые значения.

13. Даны целочисленные координаты точки на плоскости. Если точка не лежит на координатных осях, то вывести 0. Если точка совпадает с началом координат, то вывести 1. Если точка не совпадает с началом координат, но лежит на оси ОХ или ОҮ, то вывести соответственно 2 или 3.

14. Ланы вешественные коорлинаты точки, не лежащей на коорлинатных осях ОХ и ОҮ. Вывести номер координатной четверти, в которой находится данная точка.

15. Дано целое число, лежащее в диапазоне от –999 до 999. Вывести строку – словесное описание данного числа вида "отрицательное двузначное число", "нулевое число", "положительное однозначное число" и т.д.

**Задание 3.** Составить алгоритм решения задачи с помощью алгоритмического языка псевдокод.

1. Найти сумму чисел, кратных трем, в диапазоне от 0 до 50.

2. Найти сумму первых десяти чисел, кратных пяти.

3. Найти произведение четных чисел в диапазоне от 2 до 30.

4. Вводятся положительные числа. Прекратить ввод, когда сумма введенных чисел превысит 100.

5. Требуется найти сумму чисел, кратных 7, в диапазоне от 0 до 100. Вывести на экран сумму чисел и их количество.

6. Определить количество целых чисел, кратных 3 (от 3 и далее), дающих в сумме число, превышающее 200.

7. Вводятся 10 чисел. Вывести на экран суммы положительных и отрицательных чисел и их количество.

8. Вывести на экран значения функции  $y=sin(x)$  для  $0 \le x \le 180$  с шагом в 10.

9. Подсчитать площади десяти кругов с радиусами от 1 см с шагом 2 см и вывести значения площадей на экран.

10. Вводятся положительные числа. Прекратить ввод чисел, когда их сумма превысит 100. Результат вывести на экран.

11. Вводятся числа. Прекратить ввод чисел, когда сумма положительных чисел превысит 100. Результат вывести на экран.

12. Вывести на экран значения произведений чисел a и b. Числа а изменяются от 1 до 11 с шагом 1,  $b - or 1$  до 3 с шагом 0,2.

13. Вывести на экран таблицу перевода километров в мили в диапазоне от 2 до 20 километров с шагом 2 км.

14. Вы положили в банк 1500 рублей. Определить, сколько денег будет на Вашем вкладе через 1 год, если каждый месяц вклад увеличивается на 0.76 % от суммы предыдущего месяца.

15. Решив заняться легкой атлетикой, Вы пробежали в первый день 2 км. Сколько километров Вы пробежите за 2 недели, если каждый день Вы увеличиваете дистанцию на 10 % от предыдущего дня?

#### Самостоятельная работа № 24. Построение блок-схем алгоритмов

Цель: Усвоить понятия: алгоритм как фундаментальное понятие информатики, способы описания, основные типы алгоритмов, освоить принципы решения задач с использованием основных алгоритмических конструкций.

Задание: решить задачи

Задание 1. Составить алгоритм решения задачи с помощью блок-схем, используя конструкцию линейного алгоритма.

1. Вычислить площадь поверхности и объем усеченного конуса по следующим

$$
S = \pi (R + r) l + \pi R^2 + \pi r^2 ;
$$
  
формулам  $V = (1/3) \pi (R^2 + r^2 + Rr) h$ .

2. Вычислить координаты центра тяжести TDex материальных точек  $\mathbf{c}$ массами  $m_1$ ,  $m_2$ ,  $m_3$  и координатами

$$
(x_1,y_1)
$$
,  $(x_2,y_2)$ ,  $(x_3,y_3)$  no формynan:  
\n $x_c = (m_1x_1 + m_2x_2 + m_3x_3) / (m_1 + m_2 + m_3);$   
\n $y_c = (m_1y_1 + m_2y_2 + m_3y_3) / (m_1 + m_2 + m_3).$   
\n3. Bhuncinrti ndulagh peyrothinka co cropонamh a, b, c no dopmyne Герона:  
\n $S = \sqrt{p (p - a)(p - b)(p - c)},$ 

где р – полупериметр, вычисляемый по формуле  $(a+b+c)/2$ .

4. Вычислить координаты точки, делящей отрезок  $a_1a_2$  в отношении  $n_1:n_2$  по формулам:  $x = (x_1 + \gamma x_2)/(1 + \gamma)$ ;  $y = (y_1 + \gamma y_2)/(1 + \gamma)$ ,

 $_{\text{LHC}} \gamma = n_1/n_2$ 

5. Вычислить медианы треугольника со сторонами а, b, с по формулам:

$$
m_a = 0.5\sqrt{2b^2 + 2c^2 - a^2};
$$
  
\n
$$
m_b = 0.5\sqrt{2a^2 + 2c^2 - b^2};
$$
  
\n
$$
m_c = 0.5\sqrt{2b^2 + 2b^2 - c^2};
$$

6. Вычислить площадь круга и длину окружности по введенному значению радиуса.

7. Вычислить площадь S и периметр L эллипса по введенным значениям полуосей а и b:  $S \coloneqq \pi \cdot a \cdot b$ :

$$
L=2\cdot\pi\cdot\sqrt{\frac{1}{2}(a^2+b^2)}.
$$

8. Вычислить объем V и площадь боковой поверхности цилиндра S по введенным значениям радиуса основания R и высоты цилиндра H.

$$
V = \pi \cdot R^2 \cdot H \; ;
$$
  

$$
S = 2 \cdot \pi \cdot R \cdot H
$$

9. Вычислить объем V и площадь боковой поверхности конуса S по введенным значениям радиуса основания r, высоты h и образующей l:

$$
V = \frac{1}{3}\pi \cdot r^2 \cdot h ;
$$
  

$$
S = \pi \cdot r \cdot l .
$$

10. Вычислить объем V и площадь поверхности S сферы по введенному значению радиуса г:

 $V=\frac{4}{3}\cdot\pi\cdot r^3$ ;  $S = \tilde{4} \cdot \pi \cdot r^2$ .

11. Дано целое четырехзначное число. Используя операции div и mod, найти сумму его цифр.

12. Дана сторона равностороннего треугольника. Найти площадь этого треугольника и радиусы вписанной и описанной окружностей.

13. Даны координаты трех вершин треугольника (x1, y1), (x2, y2), (x3, y3). Найти его периметр и площадь.

14. Дана длина окружности. Найти площадь круга, ограниченного этой окружностью.

15. Дана площадь круга. Найти длину окружности, ограничивающей этот круг.

Задание 2. Составить алгоритм решения задачи с помощью блок-схем, используя конструкцию алгоритма с ветвлением.

1. Составить программу для решения квадратного уравнения  $ax^{2} + bx + c = 0$ .

2. Определить максимальное четное число из двух введенных.

3. Определить, можно ли из отрезков с длинами х, у и z построить треугольник.

4. Ввести два числа а и b. Большее число заменить утроенным произведением, меньшее полусуммой.

5. Если среди трех чисел а, b, с имеется хотя бы одно четное, то найти максимальное число, иначе - минимальное.

6. Определить, в каком квадранте находится точка с координатами х и у и вывести номер квадранта на экран.

7. Найти квадрат наибольшего из двух чисел а и b. Вывести на экран число 1, если наибольшим является число а, число  $2$  – если наибольшим числом является b.

8. Определить, попадает ли точка с координатами х и у в круг радиусом R. Если точка попадает в круг, вывести на экран единицу, в противном случае - ноль.

9. Написать алгоритм решения задачи, которая решает уравнение  $ax + b = 0$  относительно х для любых чисел а и b, введенных с клавиатуры. Все числа считаются действительными.

10. Написать алгоритм решения задачи, которая определяет, лежит ли точка  $A(x, y)$  внутри некоторого кольца («внутри» понимается в строгом смысле, т.е. случай, когда точка А лежит на границе кольца, недопустим). Центр кольца находится в начале координат. Для кольца заданы внутренний и внешний радиусы r1, r2. Координаты х и у вводятся с клавиатуры.

11. Даны две переменные целого типа: А и В. Если их значения не равны, то присвоить каждой переменной произведение этих значений, а если равны, то присвоить переменным нулевые значения.

12. Даны две переменные целого типа: А и В. Если их значения не равны, то присвоить каждой переменной минимальное из этих значений, а если равны, то присвоить переменным нулевые значения.

13. Даны целочисленные координаты точки на плоскости. Если точка не лежит на координатных осях, то вывести 0. Если точка совпадает с началом координат, то вывести 1. Если точка не совпадает с началом координат, но лежит на оси ОХ или ОҮ, то вывести соответственно 2 или 3.

14. Даны вещественные координаты точки, не лежащей на координатных осях ОХ и ОҮ. Вывести номер координатной четверти, в которой находится данная точка.

15. Дано целое число, лежащее в диапазоне от -999 до 999. Вывести строку - словесное описание данного числа вида "отрицательное двузначное число", "нулевое число", "положительное однозначное число" и т.д.

Задание 3. Составить алгоритм решения задачи с помощью блок-схем, используя конструкцию циклического алгоритма.

1. Найти сумму чисел, кратных трем, в диапазоне от 0 до 50.

2. Найти сумму первых десяти чисел, кратных пяти.

3. Найти произведение четных чисел в диапазоне от 2 до 30.

4. Вводятся положительные числа. Прекратить ввод, когда сумма введенных чисел превысит 100.

5. Требуется найти сумму чисел, кратных 7, в диапазоне от 0 до 100. Вывести на экран сумму чисел и их количество.

6. Определить количество целых чисел, кратных 3 (от 3 и далее), дающих в сумме число, превышающее 200.

7. Вводятся 10 чисел. Вывести на экран суммы положительных и отрицательных чисел и их количество.

8. Вывести на экран значения функции  $y=sin(x)$  для  $0 \le x \le 180$  с шагом в 10.

9. Подсчитать площади десяти кругов с радиусами от 1 см с шагом 2 см и вывести значения площадей на экран.

10. Вводятся положительные числа. Прекратить ввод чисел, когда их сумма превысит 100. Результат вывести на экран.

11. Вводятся числа. Прекратить ввод чисел, когда сумма положительных чисел превысит 100. Результат вывести на экран.

12. Вывести на экран значения произведений чисел а и b. Числа а изменяются от 1 до 11 с шагом 1, b – от 1 до 3 с шагом 0,2.

13. Вывести на экран таблицу перевода километров в мили в диапазоне от 2 до 20 километров с шагом 2 км.

14. Вы положили в банк 1500 рублей. Определить, сколько денег будет на Вашем вкладе через 1 год, если каждый месяц вклад увеличивается на 0.76 % от суммы предыдущего месяца.

15. Решив заняться легкой атлетикой, Вы пробежали в первый день 2 км. Сколько километров Вы пробежите за 2 недели, если каждый день Вы увеличиваете дистанцию на 10 % от предыдущего дня?

## **Самостоятельная работа № 25. Изучение операторов языка программирования Паскаль**

**Цель:** закрепить знания об операторах языка программирования Паскаль **Задание:** Подготовить конспект «Операторы языка программирования Паскаль».

## **Рекомендуемые источники:**

1. Быкадорова, Е. А. Программирование. Практикум : учебное пособие / Е. А. Быкадорова. – Санкт-Петербург : Лань, 2020. – 60 с.

2. Прудников, П. В. Программирование и практика на ЭВМ. Язык Паскаль : учебнометодическое пособие : в 2 частях / П. В. Прудников. – Омск : ОмГУ, [б. г.]. – Часть  $1 - 2017$ . – 112 с.

## **Самостоятельная работа № 26. Изучение ключевых слов языка программирования Паскаль**

**Цель:** закрепить знания о ключевых словах языка программирования Паскаль **Задание:** Подготовить конспект «Ключевые слова языка программирования Паскаль».

#### **Рекомендуемые источники:**

1. Быкадорова, Е. А. Программирование. Практикум : учебное пособие / Е. А. Быкадорова. – Санкт-Петербург : Лань, 2020. – 60 с.

2. Прудников, П. В. Программирование и практика на ЭВМ. Язык Паскаль : учебнометодическое пособие : в 2 частях / П. В. Прудников. – Омск : ОмГУ, [б. г.]. – Часть 1 – 2017. – 112 с.

#### **Тема 5.3 Разработка программ**

#### **Самостоятельная работа № 27. Разработка линейных программ**

**Цель:** Приобретение навыков определения типов переменных в зависимости от характеристик данных и разработки линейной программы на языке Pascal с вводом и выводом данных.

#### **Задание:** решить задачи

- 1. Вычислить площадь треугольника.
- 2. Вычислить площадь круга.
- 3. Вычислить площадь трапеции.
- 4. Вычислить площадь квадрата.
- 5. Вычислить объем куба.
- 6. Вычислить среднее арифметическое трех чисел.
- 7. Вычислить квадрат числа.
- 8. Вычислить периметр треугольника.
- 9. Вычислить периметр прямоугольника.
- 10. Вычислить квадрат разности двух чисел.
- 11. Вычислить квадрат сумму двух чисел.
- 12. Вычислить объем шара.
- 13. Вычислить длину средней линии трапеции.
- 14. Вычислить процент от заданного числа.
- 15. Вычислить куб разности двух чисел.
- 16. Вычислить объем цилиндра.
- 17. Вычислить объем конуса.
- 18. Вычислить объем треугольной формы пирамиды.
- 19. Вычислить разность квадратов двух чисел.
- 20. Вычислить длину радиуса окружности заданной площади.

#### Самостоятельная работа № 28. Разработка разветвляющихся программ

Цель: Приобретение навыков определения типов переменных в зависимости от характеристик данных и разработки разветвляющейся программы на языке Pascal с вводом и выводом данных.

Задание: решить задачи

1 По номеру месяца определить пору года.

2 Проверить, равно ли целое трехзначное число а сумме кубов своих цифр.

3 У наибольшего из чисел m и n найти цифру младшего разряда (единиц) и остаток от его деления на 3.

4 Для целого числа n найти сумму квадратов его цифр, если заданное число четырёхзначное.

5 Записать модуль трёхзначного числа, если оно кратное 5.

6 Определить квадрат натурального числа, если оно является двухзначным, если трёхзначным, то корень квадратный его с округлением до целого согласно правилам математики.

7 Найти сумму цифр двухзначного числа, если оно меньше случайно выбранного, если больше, то возвести в четвертую степень.

8 Найти наибольшее из трех чисел и уменьшить его вдвое, а наименьшее увеличить в три раза.

9 Сравнить среднее арифметическое четырех чисел с полусуммой наибольшего и наименьшего.

10 Сравнить полсуммы наибольшего и наименьшего с оставшимся числом (задано три числа).

#### Самостоятельная работа № 29. Разработка циклических программ

Цель: Приобретение навыков определения типов переменных в зависимости от характеристик данных и разработки циклических программы на языке Pascal с вводом и выводом данных.

Задание: решить задачи

- 1. Дано натуральное число n. Вычислить n! (n!=1\*2\*3\*...\*n)
- 2. Вычислить:  $\sin x + \sin 2x + \sin 3x + \dots$ (n слагаемых).
- 3. Дано натуральное число n. Найти сумму  $S=2/5 + 2/9 + 2/13 + ...$  (n слагаемых)
- 4. Дано натуральное число n. Найти сумму  $S=1+1/3+3/5+5/7+...$  (n слагаемых)
- 5. Вычислить:  $\cos x + 2\cos 2x + 3\cos 3x + \dots$ (n слагаемых)
- 6. Вычислить:  $x+2x+3x+...$ (n слагаемых)
- 7. Вычислить:  $2x+4x+6x+...$ (n слагаемых)
- 8. Дано натуральное число n. Найти сумму  $S=1 1/5 + 1/9 1/13 + ...$  (n слагаемых)
- 9. Вычислить:  $1*2+2*3+...+n*(n+1)$ .
- Найти произведение:  $P = (1 + x) \cdot (3 + 2x) \cdot (5 + 3x) \cdot ...$  (п множителей)  $10.$
- $11.$ Найти значение суммы ряда с точностью е=10-4.

 $12.$ Задана арифметическая прогрессия. 7,6; 6,3; ... . Сколько членов прогрессии нужно сложить, чтобы полученная сумма стала <0.

Задана арифметическая прогрессия 2; 2,8; ... . Сколько членов прогрессии нужно 13. сложить, чтобы полученная сумма стала >20.

14. Задана арифметическая прогрессия. 7,1; 5,3; ... . Сколько членов прогрессии нужно сложить, чтобы полученная сумма стала <0.

Подсчитать количество двузначных чисел, кратных 3.  $15.$ 

16. Подсчитать сумму двузначных чисел, сумма цифр которых не превышает 10.

- 17. Протабулировать функцию у=х3-1 на интервале [-1,3] с шагом 0.2.
- 18 Протабулировать функцию  $y = \sin x - \cos x$  на интервале [- $\Box$ ,  $\Box$ ] с шагом  $\Box/10$ .
- 19. Протабулировать функцию  $y = cos(x)*x$  на интервале  $[-\Box, \Box]$  с шагом  $\Box/10$ .

 $20.$ Вы положили с S рублей в банк под р% ежегодного прироста. Определить: а) когда сумма вклада утроится? б) какой будет сумма вклада после 10 лет?

21. Готовясь к соревнованиям, лыжник в первый день побежал 10 км, затем каждый день увеличивал расстояние на 10%. Сколько километров пробежал он за неделю тренировок? На какой день он пробежал больше 15 км?

22. Малое предприятие в первый день работы выпустило Р единиц товарной продукции. Каждый последующий день оно выпускало продукции на О единиц больше, чем в предыдущий. Сколько дней потребуется предприятию, чтобы общее количество выпущенной продукции за все время работы впервые превысило запланированный объем Т?

23. Составить программу, которая находит и выводит на печать все четырехзначные числа abcd, для которых выполняются следующие условия:

a, b, c, d - разные цифры и ab-cd=a+b+c+d. Здесь запись ab означает, что число составлено изцифраи b.

24. Числа Фибоначчи определяются как  $a(0)=1$ ,  $a(1)=1$ ,  $a(i)=a(i-1)+a(i-2)$ . Найти: а) Nое число Фибоначчи. б) сумму первых N чисел Фибоначчи.

25. Определить, является ли число n простым.

26. Определить, является ли число n совершенным. Совершенное число́ – натуральное число, равное сумме всех своих собственных делителей (т. е. всех положительных делителей, отличных от самого́ числа). Например, 6=1+2+3

- 27. Найти наименьшее общее кратное (НОК) двух натуральных чисел.
- 28. Вводится K пар натуральных чисел. Найти НОД каждой пары.

них.

- 29. Вводится N натуральных чисел. Найти среднее арифметическое цифр каждого из
	- 30. Вводится N натуральных чисел. Найти количество четных цифр в каждом из них.

#### Самостоятельная работа № 30. Разработка программ обработки текстовых данных

Цель: Приобретение навыков определения типов переменных в зависимости от характеристик данных и разработки программ обработки текстовых данных на языке Pascal с вводом и выводом данных.

Задание: решить задачи

1. Определить, какое из двух слов длиннее и на сколько.

- 2. Определить, является ли какое-нибудь из двух слов частью другого.
- 3. Определить, есть ли в записи квадрата данного числа цифра 1.
- 4. Поменять в слове первую и последнюю буквы.
- 5. Если в слове нечетное число букв, то удвоить среднюю.

6. По последнему символу определить тип предложения (повествовательное, вопросительное, восклицательное).

7. Определить, является ли данный символ латинской буквой.

8. Удалить из слова среднюю букву (или две средних).

9. Заменить в арифметическом выражении знаки "+" на знаки "-", а знаки "-" на знаки "+".

- 10. Удалить все буквы "я" в данном слове.
- $11.$ Удвоить все четные буквы слова.
- $12.$ Удалить все предлоги "на" в данном предложении.
- 13. Вставить после каждой буквы данного слова букву "о".
- 14. Удалить лишние пробелы в данном предложении.
- $15.$ Удвоить каждую букву данного слова.
- $16.$ Заменить каждую точку многоточием (т.е. тремя точками).
- 17. Удвоить все согласные буквы.
- 18. Удалить из данного слова все согласные буквы.
- 19. Проверить, имеются ли в данном слове одинаковые буквы.

 $20<sub>1</sub>$ Оставить в данном слове из каждого набора одинаковых букв, идущих подряд, только одну букву.

#### Самостоятельная работа № 31. Разработка программ с массивами

Цель: Приобретение навыков определения типов переменных в зависимости от характеристик данных и разработки программ с массивами на языке Pascal с вводом и выводом данных.

Задание: решить задачи

## Одномерные массивы

#### Залание 1

Составьте программу, которая запрашивает значение элементов одномерного числового массива А, формирует и выводит на экран в строку новый числовой массив В, в котором:

1.1. элементы те же, что и в А, но расположены в обратном порядке.

1.2. элементы равны модулю соответствующих элементов А.

1.3. элементы на 1 больше, чем соответствующие элементы А.

1.4. элементы те же, что и в А, но отрицательные заменяются на 0.

Составьте программу для решения одной из следующих задач.

1.5 Подсчета суммы элементов массива, меньших своего номера.

1.6 Подсчета суммы элементов массива, стоящих на четных местах.

1.7 Замены всех элементов массива соответствующими степенями числа 2.

1.8 Замены ненулевых элементов массива на обратные.

#### Залание 2

Измените предыдущую программу так, чтобы в массиве В, элемент с номером і был равен:

- 2.1. сумме первых і элементов массива А.
- 2.2. произведению первых і элементов массива А.
- 2.3. количеству нулей среди первых і элементов массива А.
- 2.4. максимальному среди первых і элементов массива А.
- 2.5. количеству положительных чисел первых і элементов массива А.
- 2.6. минимальному среди первых і элементов массива А.
- 2.7. номеру максимального элемента среди первых і элементов А.
- 2.8. номеру минимального элемента среди первых і элементов А.

После исполнения программы элементы массива В должны быть напечатаны на экране каждый под соответствующим элементом массива А.

#### Залание 3

Составьте программу для решения одной из следующих задач.

3.1. Определить, есть ли в массиве положительные числа, отрицательные числа, нули.

- 3.2. Определить, все ли числа из массива А лежат в указанном диапазоне.
- 3.3. Определить, есть в массиве числа, превосходящие сумму всех элементов массива.
- 3.4. Определить, единственный ли в массиве максимальный элемент.

3.5. Определить, является ли массив А упорядоченным по возрастанию.

3.6. Определить, является ли массив А упорядоченным по убыванию.

3.7. Определить номер первого нуля в массиве А или выдать сообщение, что нулей в массиве нет.

3.8. Определить, симметричны ли элементы в массиве относительно центрального или центральных.

#### Задание 4

Составьте программу для решения одной из следующих задач.

4.1. Удалить из массива минимальный элемент

4.2. Подсчитать количество рабочих в данной бригаде, работающих хуже, чем в среднем вся бригада.

4.3. Обменять значениями максимальный и минимальный элементы.

4.4. Подсчитать количество дней, имеющих наибольшую температуру за последнюю декаду марта.

4.5. Найти количество максимальных элементов массива, используя только один оператор цикла.

4.6. Вычислить произведение элементов массива А до первого отрицательного элемента (при наличии отрицательного элемента).

4.7. Вычислить произведение элементов массива А, находящихся между первым максимальным и первым минимальным элементами.

4.8. Вычислить сумму положительных элементов массива А после первого нуля (при наличии нуля).

4.9. Вычислить сумму отрицательных элементов (если такие есть) массива А до первого максимального элемента.

#### **Задание 5**

Составьте программу для решения одной из следующих задач.

5.1. Найти второй по величине элемента массива.

5.2. Упорядочить массив А по возрастанию.

5.3. Найти наибольшее количество одинаковых элементов массива А, идущих подряд.

5.4. Подсчитать K- количество элементов, равных первому отрицательному, используя один оператор цикла; если отрицательных нет, то K=-1.

5.5. Исключить нули со сдвигом элементов таблицы.

5.6. По двоичной записи натурального числа M (в виде массива 0 и 1) выдать двоичную запись числа M+1.

5.7. Определить количество разных элементов массива А.

5.8. Найти максимальный из отрицательных элементов массива А с четными номерами (с учетом того, что их может не быть).

5.9. Найти минимальный из положительных элементов массива А с четными номерами (с учетом того, что их может не быть).

5.10. Определить наибольшее количество одинаковых элементов в данном массиве.

#### *Двумерные массивы*

#### **Задание 1**

Составьте программу, которая запрашивает размеры двумерного массива, значения его элементов и выводит на очищенный экран получившийся массив.

#### **Задание 2**

Дополните предыдущую программу так, чтобы вычислялось и выводилось на экран значение:

2.1 суммы всех элементов массива.

2.2 количества 0 в массиве.

2.3 произведения ненулевых элементов последней строки.

2.4 произведения положительных элементов последнего столбца.

2.5 максимального элемента массива.

2.6 минимального элемента массива.

2.7 суммы положительных элементов массива.

2.8 количества отрицательных элементов в массиве.

## **Задание 3**

Измените предыдущую программу так, чтобы вычислялось и выводилось на экран значение:

- 3.1. суммы элементов выше главной диагонали.
- 3.2. количества 0 ниже главной диагонали.
- 3.3. произведения ненулевых элементов ниже побочной диагонали
- 3.4. произведения положительных элементов выше побочной диагонали.
- 3.5. максимального элемента выше побочной диагонали.
- 3.6. минимального элемента ниже побочной диагонали
- 3.7. суммы положительных элементов выше главной диагонали.
- 3.8. количества отрицательных элементов ниже главной диагонали.

*Замечание*: массив должен быть квадратным, т.е. число строк равно числу столбцов.

## **Задание 4**

Составьте программу для нахождения количества:

4.1 строк, где все элементы одинаковы.

4.2 столбцов, где все элементы положительны.

4.3 строк, где знаки элементов чередуются.

4.4 столбцов, совпадающих с первым.

4.5 нулевых строк.

4.6 столбцов, где все элементы одинаковы.

4.7 строк, совпадающих с последней.

4.8 нулевых столбцов.

## **Задание 5**

Составьте программу для решения одной из следующих задач.

5.1. Определить, есть ли в массиве одинаковые строки.

- 5.2. Определить сколько в массиве столбцов, где все элементы различны.
- 5.3. Определить, верно ли, что все строки упорядочены по убыванию.

5.4. Определить, верно ли, что максимальные элементы всех строк находятся в разных столбцах.

5.5. Определить, верно ли, что минимальные элементы всех столбцов находятся в разных строках.

5.6. Определить, является ли массив магическим квадратом, т.е. совпадает ли в нем сумма каждой строки, каждого столбца и двух диагоналей.

5.7. Найти минимальное число К, для которого хотя бы в одной строке все элементы меньше или равны К.

5.8. Найти максимальное число К, для которого в каждой строке есть хотя бы один элемент, больший или равный К.

#### Самостоятельная работа № 32. Разработка программ, использующих подпрограммы

Цель: Приобретение навыков определения типов переменных в зависимости от характеристик данных и разработки программ с процедурами и функциями на языке Pascal с вводом и выводом данных.

Задание: решить задачи

Написать программу, которая выполняет следующие действия:

1 Функция, возвращающая среднее арифметическое двух аргументов

2 Процедура нахождения по заданным длине стороны треугольника и прилежащим углам длин остальных сторон

3 Функция вычисления f(x) в зависимости от значения х

4 Обмен значений переменных

5 Написать функцию возведения в степень и вычислить выражение

6 Сумма матриц

7 Наименьшее общее кратное пар чисел

8 Сумма элементов побочной диагонали

9 Перевод десятичного числа в шестнадцатеричное

10 Перевод десятичного числа в двоичную или восьмеричную систему счисления

11 Перевод двоичного числа в десятичное

12 Заполнение массива и его вывод на экран

13 Функция, вычисляющая наибольший общий делитель

14 Рекурсия. Процедура перевода чисел из десятичной системы счисления в другие

15 Процедура вычисления корней квадратного уравнения

16 Переставить по алфавиту буквы слов в строке

17 Функция циклического сдвига

18 Сортировка массива и бинарный поиск

19 Программа решения задачи о ханойской башне

20 Нахождение НОД (наибольшего общего делителя) с помощью рекурсивной функции

#### Приложение 1

#### Методические рекомендации по составлению конспекта

1. Внимательно прочитайте текст. Уточните в справочной литературе непонятные слова. При записи не забудьте вынести справочные данные на поля конспекта;

2. Выделите главное, составьте план;

3. Кратко сформулируйте основные положения текста, отметьте аргументацию автора;

4. Законспектируйте материал, четко следуя пунктам плана. При конспектировании старайтесь выразить мысль своими словами. Записи следует вести четко, ясно.

5. Грамотно записывайте цитаты. Цитируя, учитывайте лаконичность, значимость мысли.

В тексте конспекта желательно приводить не только тезисные положения, но и их доказательства. При оформлении конспекта необходимо стремиться к емкости каждого предложения. Мысли автора книги следует излагать кратко, заботясь о стиле и выразительности написанного. Число дополнительных элементов конспекта должно быть логически обоснованным, записи должны распределяться в определенной последовательности, отвечающей логической структуре произведения. Для уточнения и дополнения необходимо оставлять поля.

Запись лучше всего делать по прочтении не одного - двух абзацев текста, а целого параграфа или главы (если она небольшая).

Конспектирование ведется не с целью иметь определенные записи, а для более полного овладения содержанием изучаемой книги.

В записях отмечается и выделяется все то новое, интересное и нужное, что особенно привлекло внимание.

После того, как сделана запись содержания параграфа, главы, следует перечитать ее, затем вновь обратиться к тексту и проверить себя, правильно ли изложено основное его содержание.

Техника конспектирования:

- конспектируя книгу большого объема, запись лучше всего вести в общей тетради;

- на каждой странице слева оставляются поля шириной 25-30 мм для записи коротких ползаголовков, кратких замечаний, вопросов;

- для повышения разборчивости (читаемости) записи оставляют интервалы между строками, абзацами. Новую мысль начинают с красной строки;

- при записи широко используют различные сокращения и условные знаки, но не в ущерб смыслу записанного. Рекомендуется применять общеупотребительные сокращения, например:

м.б. – может быть

б.ч. – большей частью

гос. - государственный

д.б. – должно быть и т.д.

- Не следует сокращать имена и названия, кроме очень часто повторяющихся.

- в конспекте не должно быть механического переписывания текста без продумывания его содержания и смыслового анализа.

Конспект принесет пользу студенту только тогда, когда он составлен лично им.

#### **Методические рекомендации по подготовке доклада:**

**Доклад** – публичное сообщение, представляющее собой развёрнутое изложение определённой темы.

#### **Этапы подготовки доклада:**

1. Определение цели доклада.

2. Подбор необходимого материала, определяющего содержание доклада.

3. Составление плана доклада, распределение собранного материала в необходимой логической последовательности.

4. Общее знакомство с литературой и выделение среди источников главного.

- 5. Уточнение плана, отбор материала к каждому пункту плана.
- 6. Композиционное оформление доклада.
- 7. Заучивание, запоминание текста доклада, подготовки тезисов выступления.
- 8. Выступление с докладом.
- 9. Обсуждение доклада.

10. Оценивание доклада

**Композиционное оформление доклада** – это его реальная речевая внешняя структура, в ней отражается соотношение частей выступления по их цели, стилистическим особенностям, по объёму, сочетанию рациональных и эмоциональных моментов, как правило, элементами композиции доклада являются: вступление, определение предмета выступления, изложение(опровержение), заключение.

**Вступление** помогает обеспечить успех выступления по любой тематике.

- Вступление должно содержать:
- название доклада;
- сообщение основной идеи;
- современную оценку предмета изложения;
- краткое перечисление рассматриваемых вопросов;
- интересную для слушателей форму изложения;
- акцентирование оригинальности подхода.

Выступление состоит из следующих частей:

**Основная часть,** в которой выступающий должен раскрыть суть темы, обычно строится по принципу отчёта. Задача основной части: представить достаточно данных для того, чтобы слушатели заинтересовались темой и захотели ознакомиться с материалами.

**Заключение** - это чёткое обобщение и краткие выводы по излагаемой теме.
#### **Методические рекомендации по подготовке сообщения:**

Регламент устного публичного выступления – не более 10 минут.

Искусство устного выступления состоит не только в отличном знании предмета речи, но и в умении преподнести свои мысли и убеждения правильно и упорядоченно, красноречиво и увлекательно.

Любое устное выступление должно удовлетворять *трем основным критериям*, которые в конечном итоге и приводят к успеху: это критерий правильности, т.е. соответствия языковым нормам, критерий смысловой адекватности, т.е. соответствия содержания выступления реальности, и критерий эффективности, т.е. соответствия достигнутых результатов поставленной цели.

Работу по подготовке устного выступления можно разделить на два основных этапа: докоммуникативный этап (подготовка выступления) и коммуникативный этап (взаимодействие с аудиторией).

Работа по подготовке устного выступления начинается с формулировки темы. Лучше всего тему сформулировать таким образом, чтобы ее первое слово обозначало наименование полученного в ходе выполнения проекта научного результата (например, «Технология изготовления…», «Модель развития…», «Система управления…», «Методика выявления…» и пр.). Тема выступления не должна быть перегруженной, нельзя "объять необъятное", охват большого количества вопросов приведет к их беглому перечислению, к декларативности вместо глубокого анализа. Неудачные формулировки - слишком длинные или слишком краткие и общие, очень банальные и скучные, не содержащие проблемы, оторванные от дальнейшего текста и т.д.

Само выступление должно состоять из трех частей – вступления (10-15% общего времени), основной части (60-70%) и заключения (20-25%).

Вступление включает в себя представление авторов (фамилия, имя отчество, при необходимости место учебы/работы, статус), название доклада, расшифровку подзаголовка с целью точного определения содержания выступления, четкое определение стержневой идеи. Стержневая идея проекта понимается как основной тезис, ключевое положение. Стержневая идея дает возможность задать определенную тональность выступлению. Сформулировать основной тезис означает ответить на вопрос, зачем говорить (цель) и о чем говорить (средства достижения цели).

Требования к основному тезису выступления:

- фраза должна утверждать главную мысль и соответствовать цели выступления;

- суждение должно быть кратким, ясным, легко удерживаться в кратковременной памяти;

- мысль должна пониматься однозначно, не заключать в себе противоречия.

В речи может быть несколько стержневых идей, но не более трех.

Самая частая ошибка в начале речи – либо извиняться, либо заявлять о своей неопытности. Результатом вступления должны быть заинтересованность слушателей, внимание и расположенность к презентатору и будущей теме.

К аргументации в пользу стержневой идеи проекта можно привлекать фото-, видеофрагметы, аудиозаписи, фактологический материал. Цифровые данные для облегчения восприятия лучше демонстрировать посредством таблиц и графиков, а не злоупотреблять их зачитыванием. Лучше всего, когда в устном выступлении количество цифрового материала ограничено, на него лучше ссылаться, а не приводить полностью, так как обилие цифр скорее утомляет слушателей, нежели вызывает интерес.

План развития основной части должен быть ясным. Должно быть отобрано оптимальное количество фактов и необходимых примеров.

В научном выступлении принято такое употребление форм слов: чаще используются глаголы настоящего времени во «вневременном» значении, возвратные и безличные глаголы, преобладание форм 3-го лица глагола, форм несовершенного вида, используются неопределенноличные предложения. Перед тем как использовать в своей презентации корпоративный и специализированный жаргон или термины, вы должны быть уверены, что аудитория поймет, о чем вы говорите.

Если использование специальных терминов и слов, которые часть аудитории может не понять, необходимо, то постарайтесь дать краткую характеристику каждому из них, когда употребляете их в процессе презентации впервые.

Самые частые ошибки в основной части доклада - выход за пределы рассматриваемых вопросов, перекрывание пунктов плана, усложнение отдельных положений речи, а также текста теоретическими рассуждениями, обилие затронутых вопросов перегрузка (декларативность, бездоказательность), отсутствие связи между частями выступления, несоразмерность частей выступления (затянутое вступление, скомканность основных положений, заключения).

В заключении необходимо сформулировать выводы, которые следуют из основной идеи (идей) выступления. Правильно построенное заключение способствует хорошему впечатлению от выступления в целом. В заключении имеет смысл повторить стержневую идею и, кроме того, вновь (в кратком виде) вернуться к тем моментам основной части, которые вызвали интерес слушателей. Закончить выступление можно решительным заявлением. Вступление и заключение требуют обязательной подготовки, их труднее всего создавать на ходу. Психологи доказали, что лучше всего запоминается сказанное в начале и в конце сообщения ("закон края"), поэтому вступление должно привлечь внимание слушателей, заинтересовать их, подготовить к восприятию темы, ввести в нее (не вступление важно само по себе, а его соотнесение с остальными частями), а заключение должно обобщить в сжатом виде все сказанное, усилить и сгустить основную мысль, оно должно быть таким, "чтобы слушатели почувствовали, что дальше говорить нечего" (А.Ф. Кони).

 $\overline{B}$ ключевых высказываниях следует использовать фразы. программирующие заинтересованность. Вот некоторые обороты, способствующие повышению интереса:

- «Это Вам позволит...»

- «Благодаря этому вы получите...»
- «Это позволит избежать...»
- «Это повышает Ваши...»

- «Это дает Вам дополнительно...»

- «Это лелает вас...»

- «За счет этого вы можете...»

После подготовки текста / плана выступления полезно проконтролировать себя вопросами:

- Вызывает ли мое выступление интерес?

- Достаточно ли я знаю по данному вопросу, и имеется ли у меня достаточно данных?

- Смогу ли я закончить выступление в отведенное время?

- Соответствует ли мое выступление уровню моих знаний и опыту?

При подготовке к выступлению необходимо выбрать способ выступления: устное изложение с опорой на конспект (опорой могут также служить заранее подготовленные слайды) или чтение подготовленного текста. Отметим, однако, что чтение заранее написанного текста

значительно уменьшает влияние выступления на аудиторию. Запоминание написанного текста заметно сковывает выступающего и привязывает к заранее составленному плану, не давая возможности откликаться на реакцию аудитории.

Общеизвестно, что бесстрастная и вялая речь не вызывает отклика у слушателей, какой бы интересной и важной темы она ни касалась. И наоборот, иной раз даже не совсем складное выступление может затронуть аудиторию, если оратор говорит об актуальной проблеме, если аудитория чувствует компетентность выступающего. Яркая, энергичная речь, отражающая увлеченность оратора, его уверенность, обладает значительной внушающей силой.

Кроме того, установлено, что *короткие фразы* легче воспринимаются на слух, чем длинные. Лишь половина взрослых людей в состоянии понять фразу, содержащую более тринадцати слов. А третья часть всех людей, слушая четырнадцатое и последующие слова одного предложения, вообще забывают его начало. Необходимо избегать сложных предложений, причастных и деепричастных оборотов. Излагая сложный вопрос, нужно постараться передать информацию по частям.

Пауза в устной речи выполняет ту же роль, что знаки препинания в письменной. После сложных выводов или длинных предложений необходимо сделать паузу, чтобы слушатели могли вдуматься в сказанное или правильно понять сделанные выводы. Если выступающий хочет, чтобы его понимали, то не следует говорить без паузы дольше, чем пять с половиной секунд (!).

Особое место в презентации проекта занимает обращение к аудитории. Известно, что обращение к собеседнику по имени создает более доверительный контекст деловой беседы. При публичном выступлении также можно использовать подобные приемы. Так, косвенными обращениями могут служить такие выражения, как «Как Вам известно», «Уверен, что Вас это не оставит равнодушными». Подобные доводы к аудитории – это своеобразные высказывания, подсознательно воздействующие на волю и интересы слушателей. Выступающий показывает, что слушатели интересны ему, а это самый простой путь достижения взаимопонимания.

Во время выступления важно постоянно контролировать реакцию слушателей. Внимательность и наблюдательность в сочетании с опытом позволяют оратору уловить настроение публики. Возможно, рассмотрение некоторых вопросов придется сократить или вовсе отказаться от них. Часто удачная шутка может разрядить атмосферу.

После выступления нужно быть готовым к ответам на возникшие у аудитории вопросы.

75

#### **Методические рекомендации по подготовке презентации**

Компьютерную презентацию, сопровождающую выступление докладчика, удобнее всего подготовить в программе MS PowerPoint. Презентация как документ представляет собой последовательность сменяющих друг друга слайдов - то есть электронных страничек, занимающих весь экран монитора (без присутствия панелей программы). Чаще всего демонстрация презентации проецируется на большом экране, реже – раздается собравшимся как печатный материал. Количество слайдов адекватно содержанию и продолжительности выступления (например, для 5-минутного выступления рекомендуется использовать не более 10 слайдов).

На первом слайде обязательно представляется тема выступления и сведения об авторах. Следующие слайды можно подготовить, используя две различные стратегии их подготовки:

1 стратегия: на слайды выносится опорный конспект выступления и ключевые слова с тем, чтобы пользоваться ими как планом для выступления. В этом случае к слайдам предъявляются следующие требования:

объем текста на слайде – не больше 7 строк;

маркированный/нумерованный список содержит не более 7 элементов;

 отсутствуют знаки пунктуации в конце строк в маркированных и нумерованных списках;

значимая информация выделяется с помощью цвета, кегля, эффектов анимации.

Особо внимательно необходимо проверить текст на отсутствие ошибок и опечаток. Основная ошибка при выборе данной стратегии состоит в том, что выступающие заменяют свою речь чтением текста со слайдов.

2 стратегия: на слайды помещается фактический материал (таблицы, графики, фотографии и пр.), который является уместным и достаточным средством наглядности, помогает в раскрытии стержневой идеи выступления. В этом случае к слайдам предъявляются следующие требования:

 выбранные средства визуализации информации (таблицы, схемы, графики и т. д.) соответствуют содержанию;

 использованы иллюстрации хорошего качества (высокого разрешения), с четким изображением (как правило, никто из присутствующих не заинтересован вчитываться в текст на ваших слайдах и всматриваться в мелкие иллюстрации);

Максимальное количество графической информации на одном слайде – 2 рисунка (фотографии, схемы и т.д.) с текстовыми комментариями (не более 2 строк к каждому). Наиболее важная информация должна располагаться в центре экрана.

Основная ошибка при выборе данной стратегии – «соревнование» со своим иллюстративным материалов (аудитории не предоставляется достаточно времени, чтобы воспринять материал на слайдах). Обычный слайд, без эффектов анимации должен демонстрироваться на экране не менее 10-15 секунд. За меньшее время присутствующие не успеет осознать содержание слайда. Если какая-то картинка появилась на 5 секунд, а потом тут же сменилась другой, то аудитория будет считать, что докладчик ее подгоняет. Обратного (позитивного) эффекта можно достигнуть, если докладчик пролистывает множество слайдов со сложными таблицами и диаграммами, говоря при этом «Вот тут приведен разного рода *вспомогательный* материал, но я его хочу пропустить, чтобы не перегружать выступление подробностями». Правда, такой прием делать в *начале* и в *конце* презентации – рискованно, оптимальный вариант – в середине выступления.

Если на слайде приводится сложная диаграмма, ее необходимо предварить вводными словами (например, «На этой диаграмме приводится то-то и то-то, зеленым отмечены показатели

А, синим – показатели Б»), с тем, чтобы дать время аудитории на ее рассмотрение, а только затем приступать к ее обсуждению. Каждый слайд, в среднем должен находиться на экране не меньше 40 - 60 секунд (без учета времени на случайно возникшее обсуждение). В связи с этим лучше настроить презентацию не на автоматический показ, а на смену слайдов самим докладчиком.

Особо тщательно необходимо отнестись к оформлению презентации. Для всех слайдов презентации по возможности необходимо использовать один и тот же шаблон оформления, кегль - для заголовков - не меньше 24 пунктов, для информации - для информации не менее 18. В презентациях не принято ставить переносы в словах.

Неконтрастные слайды будут смотреться тусклыми и невыразительными, особенно в светлых аудиториях. Для лучшей ориентации в презентации по ходу выступления лучше пронумеровать слайды. Желательно, чтобы на слайдах оставались поля, не менее 1 см с каждой стороны. Вспомогательная информация (управляющие кнопки) не должны преобладать над основной информацией (текстом, иллюстрациями). Использовать встроенные эффекты анимации можно только, когда без этого не обойтись (например, последовательное появление элементов диаграммы). Для акцентирования внимания на какой-то конкретной информации слайда можно воспользоваться лазерной указкой.

Диаграммы готовятся с использованием мастера диаграмм табличного процессора MS Excel. Для ввода числовых данных используется числовой формат с разделителем групп разрядов. Если данные (подписи данных) являются дробными числами, то число отображаемых десятичных знаков должно быть одинаково для всей группы этих данных (всего ряда подписей данных). Данные и подписи не должны накладываться друг на друга и сливаться с графическими элементами диаграммы. Структурные диаграммы готовятся при помощи стандартных средств рисования пакета MSOffice. Если при форматировании слайда есть необходимость пропорционально уменьшить размер диаграммы, то размер шрифтов реквизитов должен быть увеличен с таким расчетом, чтобы реальное отображение объектов диаграммы соответствовало значениям, указанным в таблице. В таблицах не должно быть более 4 строк и 4 столбцов — в противном случае данные в таблице будет просто невозможно увидеть. Ячейки с названиями строк и столбцов и наиболее значимые данные рекомендуется выделять цветом.

Табличная информация вставляется в материалы как таблица текстового процессора MSWord или табличного процессора MSExcel. При вставке таблицы как объекта и пропорциональном изменении ее размера реальный отображаемый размер шрифта должен быть не менее 18 pt. Таблицы и диаграммы размещаются на светлом или белом фоне.

Заключительный слайд презентации, содержащий текст «Спасибо за внимание» или «Конец», вряд ли приемлем для презентации, сопровождающей публичное выступление, поскольку завершение показа слайдов еще не является завершением выступления. Кроме того, такие слайды, так же как и слайд «Вопросы?», дублируют устное сообщение. Оптимальным вариантом представляется повторение первого слайда в конце презентации, поскольку это дает возможность еще раз напомнить слушателям тему выступления и имя докладчика и либо перейти к вопросам, либо завершить выступление.

#### Методические рекомендации по выполнению практических заданий

Для того чтобы практические занятия приносили максимальную пользу, необходимо помнить, что упражнение и решение задач проводятся по вычитанному на лекциях материалу и связаны, как правило, с детальным разбором отдельных вопросов лекционного курса. Следует подчеркнуть, что только после усвоения лекционного материала с определенной точки зрения (а именно с той, с которой он излагается на лекциях) он будет закрепляться на практических занятиях как в результате обсуждения и анализа лекционного материала, так и с помощью решения ситуативных задач. При этих условиях студент не только хорошо усвоит материал, но и научится применять его на практике, а также получит дополнительный стимул (и это очень важно) для активной проработки лекции.

1. Ознакомьтесь с темой практического занятия, его целями и задачами.

2. Изучите перечень знаний и умений, которыми должен овладеть студент в ходе практического занятия.

3. Ознакомьтесь со списком рекомендуемой основной и дополнительной литературы и источников и подготовьте их для работы.

4. Изучите рекомендации к практической работе и получите консультацию преподавателя.

5. Прочитайте лекционный материал по теме занятия в своем конспекте, стараясь акцентировать внимание на основных понятиях, важных определениях.

6. Почитайте материал, касающийся темы практического занятия в рекомендованных источниках.

7. Ответьте на контрольные вопросы в учебнике или на вопросы для самопроверки в методических указаниях к практической работе.

8. Если по ходу выполнения практической работы потребуется выполнять расчеты, выпишите формулы, найдите недостающие коэффициенты и постоянные в справочных таблицах или другой литературе.

9. Ознакомьтесь с формой отчета по практической работе и сделайте черновикзаготовку отчета.

10. Внимательно прочтите правила техники безопасности и охраны труда при выполнении практической работы.

11. Сформулируйте свои вопросы и проблемы, желательные для обсуждения на занятии.

Практические работы направлены на овладение учащимися умений решения стандартных задач и приобретение навыков практических действий.

Основные требования к содержанию практических работ:

соответствие содержания практических заданий изученному теоретическому материалу учебной дисциплины;

 $\equiv$ максимальное приближение содержания практических заданий к реальной действительности;

поэтапное формирование умения, т.е. движение от знания к умению, от простого умения к сложному и т.д.;

использование типовых документов, инструкций, бланков и т.п.

использование последних версий программного обеспечения.

#### Методические рекомендации по решению вариативных задач

При самостоятельном решении поставленных задач нужно обосновывать каждый этап действий, исходя из теоретических положений курса. Если студент видит несколько путей решения проблемы (задачи), то нужно сравнить их и выбрать самый рациональный. Полезно до начала решения поставленных задач составить краткий план решения проблемы (задачи). Решение проблемных задач или примеров следует излагать подробно, нужно сопровождать комментариями, схемами, чертежами и рисунками, инструкциями по выполнению.

1. Прочитай внимательно задачу и подумай, что означает каждое число в задаче. Постарайся представить то, о чем говорится в задаче.

2. Если задача сложная, запиши кратко ее условие, начерти к ней схему или сделай рисунок.

3. Прочитай вторично задачу и перескажи про себя.

4. Подумай, что надо знать, чтобы ответить на вопрос задачи.

5. Подумай, что можно узнать из данных и условия задачи и нужно ли это знать для ответа на вопрос задачи.

6. Обдумай план решения задачи.

7. Реши задачу.

8. Проверь ответ.

Следует помнить, что решение каждой учебной задачи должно доводиться до окончательного логического ответа, которого требует условие, и по возможности с выводом. Полученный результат следует проверить способами, вытекающими из существа данной задачи.

# Приложение 2

# Критерии оценки презентации

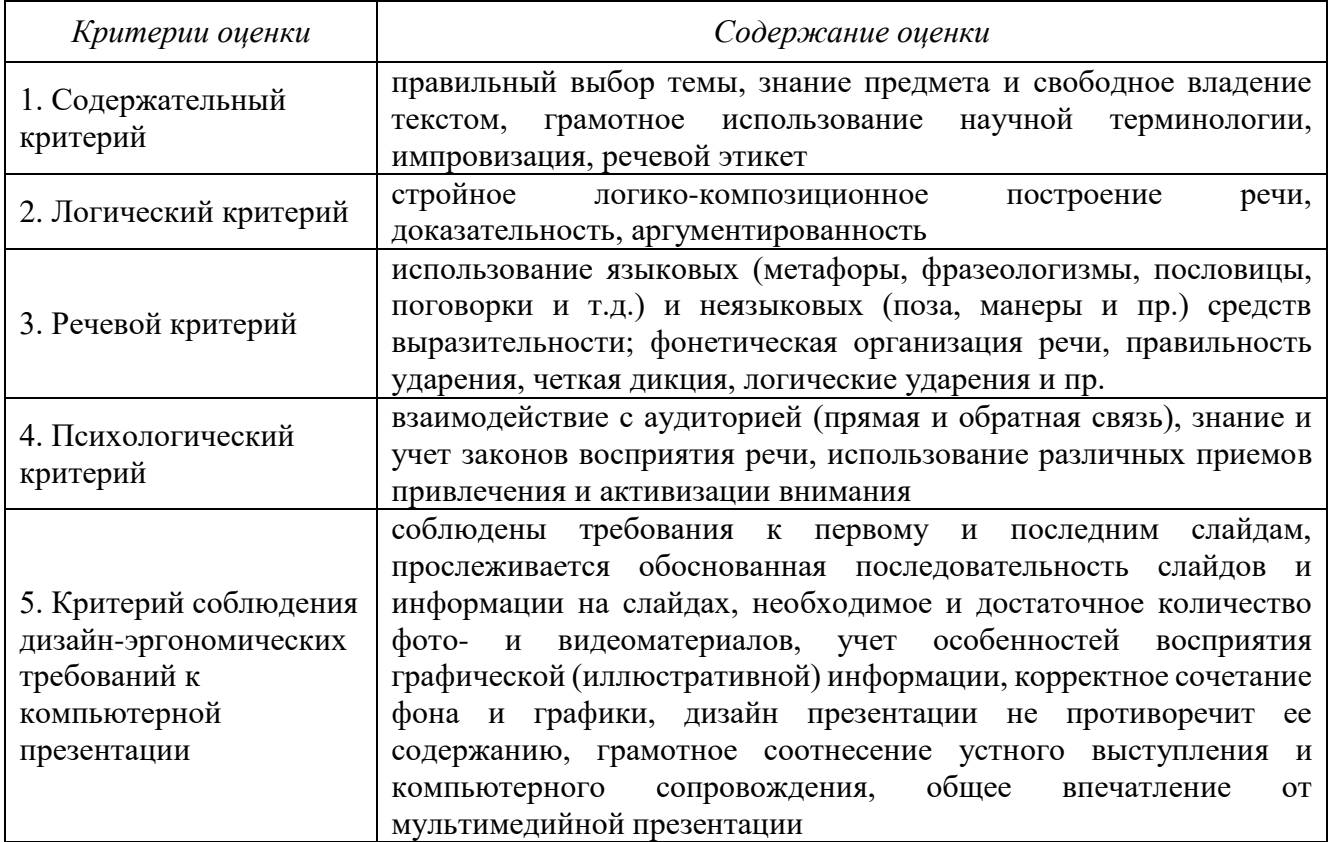

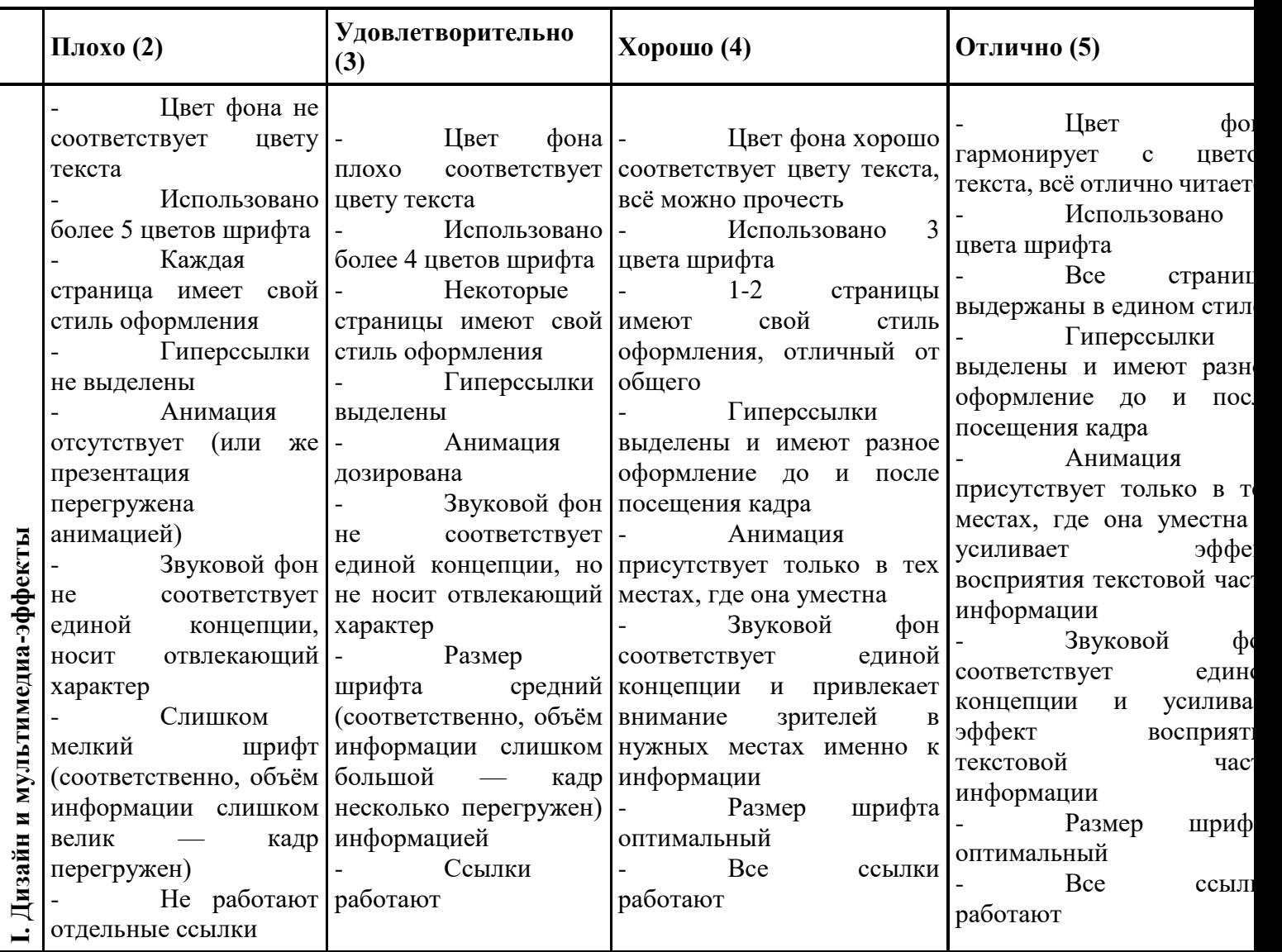

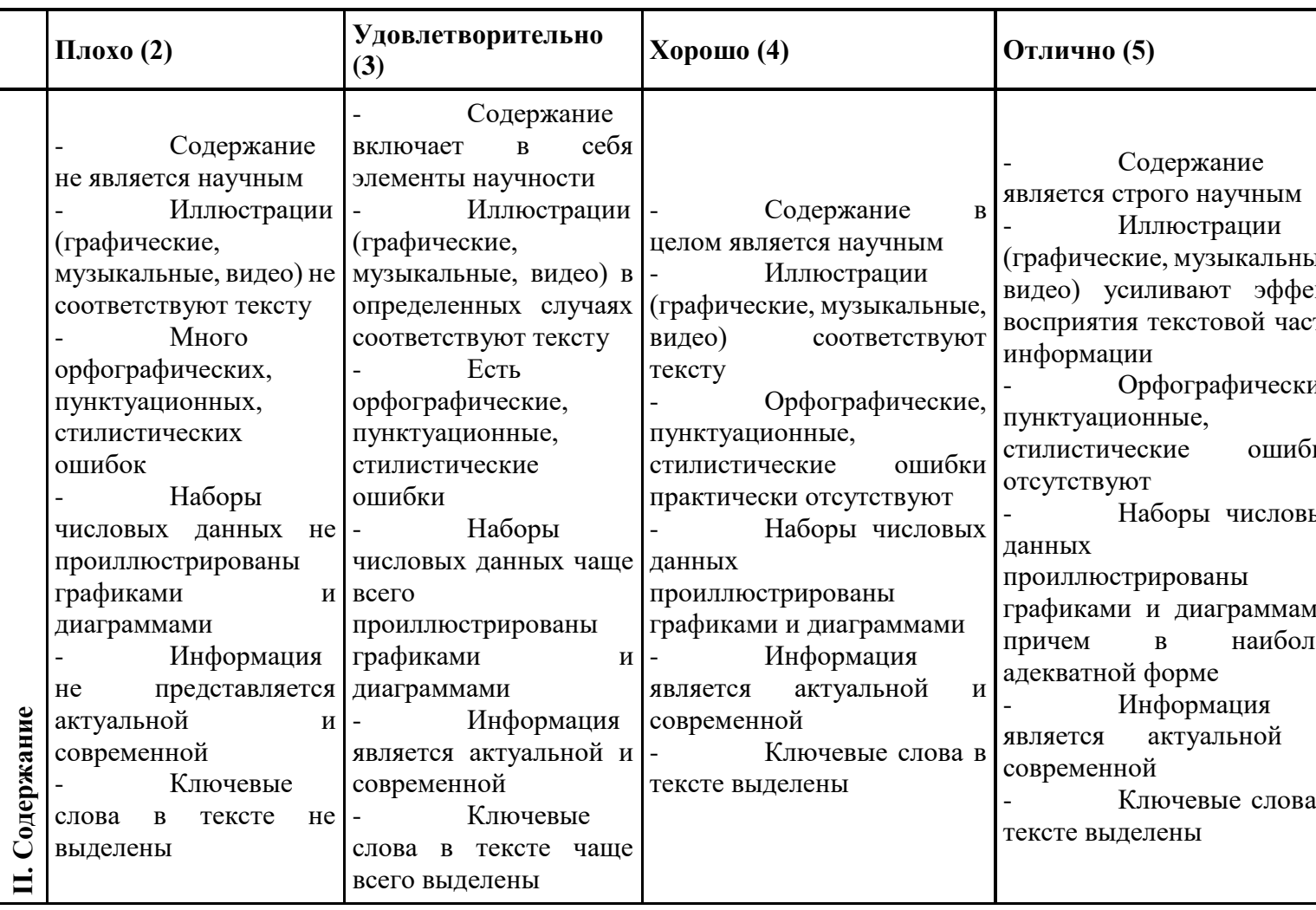

Примечание. По каждому пункту I и II разделов презентация оценивается отдельно. Таким образом, минимальный балл — 28, максимальный — 70.

### Критерии оценки доклада

Оценка 5 ставится, если выполнены все требования к написанию и защите работы: обозначена проблема и обоснована её актуальность, сделан краткий анализ различных точек зрения на рассматриваемую проблему и логично изложена собственная позиция, сформулированы выводы, тема раскрыта полностью, выдержан объём, соблюдены требования к внешнему оформлению, даны правильные ответы на дополнительные вопросы.

Оценка 4 – основные требования к работе и её защите выполнены, но при этом допущены недочёты. В частности, имеются неточности в изложении материала; отсутствует логическая последовательность в суждениях; не выдержан объём; имеются упущения в оформлении; на дополнительные вопросы при защите даны неполные ответы.

Оценка 3 - имеются существенные отступления от требований к работе. В частности: тема освещена лишь частично; допущены фактические ошибки в содержании или при ответе на дополнительные вопросы; во время защиты отсутствует вывод.

Оценка 2 - тема не раскрыта, обнаруживается существенное непонимание проблемы.

#### **Критерии оценки сообщения**

Для сообщений определяются следующие критерии оценок:

- оценка «5» выставляется, если студент:

- полно раскрыл содержание материала в объеме, предусмотренном программой и учебником;

- изложил материал грамотным языком в определенной логической последовательности, точно используя математическую и специализированную терминологию и символику;

- правильно выполнил графическое изображение алгоритма и иные чертежи и графики, сопутствующие ответу;

- показал умение иллюстрировать теоретические положения конкретными примерами, применять их в новой ситуации при выполнении практического задания;

- продемонстрировал усвоение ранее изученных сопутствующих вопросов, сформированность и устойчивость используемых при ответе умений и навыков;

- отвечал самостоятельно без наводящих вопросов преподавателя.

Возможны одна-две неточности при освещении второстепенных вопросов или в выкладках, которые студент легко исправил по замечанию преподавателя.

- оценка «4» выставляется, если:

ответ удовлетворяет в основном требованиям на оценку «5», но при этом имеет один из недостатков:

- в изложении допущены небольшие пробелы, не исказившие логического и информационного содержания ответа;

- допущены один-два недочета при освещении основного содержания ответа, исправленные по замечанию преподавателя;

- допущены ошибка или более двух недочетов при освещении второстепенных вопросов или в выкладках, легко исправленные по замечанию преподавателя.

- оценка «3» выставляется, если:

- неполно или непоследовательно раскрыто содержание материала, но показано общее понимание вопроса и продемонстрированы умения, достаточные для дальнейшего усвоения программного материала, имелись затруднения или допущены ошибки в определении понятий, использовании терминологии, чертежах, блок-схем и выкладках, исправленные после нескольких наводящих вопросов преподавателя;

- студент не справился с применением теории в новой ситуации при выполнении практического задания, но выполнил задания обязательного уровня сложности по данной теме,

- при знании теоретического материала выявлена недостаточная сформированность основных умений и навыков.

- оценка «2» выставляется, если:

- не раскрыто основное содержание учебного материала;

- обнаружено незнание или непонимание студентом большей или наиболее важной части учебного материала,

- допущены ошибки в определении понятий, при использовании терминологии, в чертежах, блок-схем и иных выкладках, которые не исправлены после нескольких наводящих вопросов преподавателя.

#### Критерии оценки при решении задач:

При оценке письменных заданий в первую очередь учитываются показанные обучающимися знания и умения. Оценка зависит также от наличия и характера погрешностей, допущенных обучающимися. Среди погрешностей выделяются ошибки и недочеты. Погрешность считается ошибкой, если она свидетельствует о том, что студент не овладел основными знаниями и (или) умениями, указанными в программе.

К недочетам относятся погрешности, свидетельствующие о недостаточно полном или недостаточно прочном усвоении основных знаний и умений или об отсутствии знаний, не считающихся в программе основными. Недочетами также считаются: погрешности, которые не привели к искажению смысла полученного студентом задания или способа его выполнения, например, неаккуратная запись, небрежное выполнение блок-схемы и т. п.

Решение задач считается безупречным, если правильно выбран способ решения, само решение сопровождается необходимыми объяснениями, верно выполнен алгоритм решения, решение записано последовательно, аккуратно и синтаксически верно по правилам какого-либо языка или системы программирования.

- оценка «5» ставится, если:

- работа выполнена полностью;
- в теоретических выкладках решения нет пробелов и ошибок.

- оценка «4» ставится, если:

- работа выполнена полностью, но обоснования шагов решения недостаточны (если умение обосновывать рассуждения не являлось специальным объектом проверки);

- допущена одна ошибка или два-три недочета в чертежах, выкладках, чертежах блок-схем или тексте программы.

- оценка «3» ставится, если:

- допущены более одной ошибки или двух-трех недочетов в выкладках, чертежах блоксхем или программе, но учащийся владеет обязательными умениями по проверяемой теме.

- оценка «2» ставится, если:

- допущены существенные ошибки, показавшие, что обучающийся не владеет обязательными знаниями по ланной теме в полной мере.

# Критерии оценки практической работы:

## Предметная составляющая

1. Понимание темы, цели практической работы

2. Уровень усвоения понятий, терминов

3. Знание правил работы с компьютером, свобода оперирования с компьютером, осмысленность действий

4. Демонстрация интеллектуальных умений: логического мышления, построения выводов, обобщений

## Деятельностно-коммуникативная составляющая

1. Владение приемами работы с информацией (умение структурировать информацию, организовывать ее поиск, выделять главное и т.д.)

2. Владение приемами работы с компьютером

- 3. Интенсивность и качество самостоятельной работы
- 4. Умение проводить анализ полученных результатов
- 5. Коммуникативность, умение обратиться за помощью

## Ценностно-ориентационная составляющая

- 1. Готовность к поиску рациональных, творческих выводов, решений
- 2. Развитость самооценки
- 3 балла проявлено на творческом уровне
- 2 балла проявлено полностью

1 балл - проявлено частично

- 0 баллов не проявлено
- 20-22 баллов «5»
- 15-19 баллов «4»
- 11-14 баллов  $-\langle 3 \rangle$
- менее 11 баллов  $-\langle 2 \rangle$

Оценкой за самостоятельную подготовку к практической работе является оценка за выполненную практическую работу на аудиторном практическом занятии, с учетом вышеперечисленных критериев.

#### **Список использованных источников**

1. ФЗ «Об информации, информационных технологиях и о защите информации» от 27 июля 2006 г. № 149-ФЗ;

2. ФЗ «О техническом регулировании» от 27 декабря 2002 г. № 184-ФЗ;

3. ФЗ «Об электронной цифровой подписи» от 06 апреля 2011 г. № 63-ФЗ;

4. Указ Президента РФ от 06.03.1997 N 188 (ред. от 13.07.2015) «Об утверждении Перечня сведений конфиденциального характера».

5. Гражданский кодекс Российской Федерации (часть четвертая) от 18.12.2006 № 230-ФЗ;

6. Азизов, Р. Ф. Правовое регулирование в интернет-пространстве: история, теория, компаративистика : монография / Р. Ф. Азизов. – Санкт-Петербург : Алетейя, 2020. – 266 с.

7. Босова Л.Л. Информатика 5-7 классы. Занимательные задачи / Л.Л. Босова, А.Ю. Босова, И.М. Бондарева. – М.: БИНОМ, Лаборатория знаний, 2018. – 208 с.

8. Босова Л.Л. Информатика. 10-11 классы. Базовый уровень : методическое пособие / Л.Л. Босова. – М.: БИНОМ. Лаборатория знаний, 2016. – 56 с.

9. Быкадорова, Е. А. Программирование. Практикум : учебное пособие / Е. А. Быкадорова. – Санкт-Петербург : Лань, 2020. – 60 с.

10. Голицына, О. Л. Информационные системы и технологии : учебное пособие / О.Л. Голицына, Н.В. Максимов, И.И. Попов. – Москва : ФОРУМ : ИНФРА-М, 2020. – 400 с.

11. Голицына, О. Л. Основы алгоритмизации и программирования : учебное пособие / О.Л. Голицына, И.И. Попов. – 4-е изд., испр. и доп. – Москва : ФОРУМ : ИНФРА-М, 2020. – 431 с.

12. Гуриков, С. Р. Информатика / С.Р. Гуриков, - 2-е изд. - Москва : ИНФРА-М, 2020. - 566 с.

13. Дрога, А.А. АКТУАЛЬНЫЕ ПРОБЛЕМЫ ПРАВОВОГО РЕГУЛИРОВАНИЯ ИНТЕРНЕТ-ПРОСТРАНСТВА / А.А. Дрога, М.А. Дрога // Вестник Омского университета серия "Право". – 2015. – № 3. – С. 153-156.

14. Информационные технологии и основы вычислительной техники : учебник / составитель Т. П. Куль. – Санкт-Петербург : Лань, 2020. – 264 с.

15. Канцедал, С. А. Алгоритмизация и программирование : учебное пособие / C.А. Канцедал. – Москва : ФОРУМ : ИНФРА-М, 2020. – 352 с.

16. Карминский, А. М. Методология создания информационных систем : учебное пособие / А.М. Карминский, Б.В. Черников. – 2-е изд., перераб. и доп. – Москва : ИД «ФОРУМ» : ИНФРА-М, 2020. – 320 с.

17. Косяков, М. С. Введение в распределенные вычисления : учебное пособие / М. С. Косяков. – Санкт-Петербург : НИУ ИТМО, 2014. – 155 с.

18. Кудинов, Ю. И. Основы современной информатики : учебное пособие / Ю. И. Кудинов, Ф. Ф. Пащенко. – 5-е изд., стер. – Санкт-Петербург : Лань, 2018. – 256 с.

19. Кудинов, Ю. И. Практикум по основам современной информатики : учебное пособие / Ю. И. Кудинов, Ф. Ф. Пащенко, А. Ю. Келина. – Санкт-Петербург : Лань, 2011. – 352 с.

20. Куликов, В. В. Дискретная математика : учебное пособие / В. В. Куликов. – Москва : РИОР : ИНФРА-М, 2020. – 303 с.

21. Кутузов, О. И. Инфокоммуникационные системы и сети : учебник / О. И. Кутузов, Т. М. Татарникова, В. В. Цехановский. – Санкт-Петербург : Лань, 2020. – 244 с.

22. Методика обучения информатике : учебное пособие / М. П. Лапчик, М. И. Рагулина, И. Г. Семакин, Е. К. Хеннер ; под редакцией М. П. Лапчика. – 3-е изд., стер. – Санкт-Петербург : Лань, 2020. – 392 с.

23. Методы и модели исследования сложных систем и обработки больших данных : монография / И. Ю. Парамонов, В. А. Смагин, Н. Е. Косых, А. Д. Хомоненко ; под редакцией В. А. Смагинаи А. Д. Хомоненко. – Санкт-Петербург : Лань, 2020. – 236 с.

24. Прудников, П. В. Программирование и практика на ЭВМ. Язык Паскаль : учебнометодическое пособие : в 2 частях / П. В. Прудников. – Омск : ОмГУ, [б. г.]. – Часть  $1 - 2017$ . – 112 с.

25. Семакин, И.Г. Информатика. Углубленный уровень: учебник для 10 класса : в 2 ч. Ч. 1 / И.Г.Семакин, Т.Ю. Шеина, Л.В. Шестакова. – М.: БИНОМ, Лаборатория знаний, 2016. – 184 с.

26. Семакин, И.Г. Информатика. Углубленный уровень: учебник для 10 класса : в 2 ч. Ч. 2 / И.Г.Семакин, Т.Ю. Шеина, Л.В. Шестакова. – М.: БИНОМ, Лаборатория знаний, 2016. – 232 с.

27. Сковиков, А. Г. Цифровая экономика. Электронный бизнес и электронная коммерция : учебное пособие / А. Г. Сковиков. – Санкт-Петербург : Лань, 2019. – 260 с.

28. Технологии создания интеллектуальных устройств, подключенных к интернет : учебное пособие / А. В. Приемышев, В. Н. Крутов, В. А. Треяль, О. А. Коршакова. – 2-е изд., стер. – Санкт-Петербург : Лань, 2018. – 100 с.

29. Украинцев, Ю. Д. Информатизация общества : учебное пособие / Ю. Д. Украинцев. – Санкт-Петербург : Лань, 2019. – 220 с.

30. Федотова, Е. Л. Информационные технологии в профессиональной деятельности : учебное пособие / Е.Л. Федотова. – Москва : ИД «ФОРУМ» : ИНФРА-М, 2020. – 367 с.